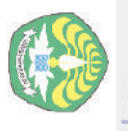

**8**

Dilarang mengumumkan dan memperbanyak sebagian atau seluruh karya tulis ini dalam bentuk apapun tanpa izin Universitas Riau

Pengutipan tidak merugikan kepentingan Universitas Riau

- Dilarang Hak Cipta Dilindungi Undang-Undang
- 
- Repository University of Riau nttps://repository.unri.ac.ic  $\bigcirc$  Hak cipta milik Universitas Riau

# **MASALAH TRANSPORTASI DAN PENUGASAN**

Pada bab ini disajikan masalah transportasi dan variannya. Jelas dari namanya, model ini berkenaan dengan perencanaan pembiayaan minimum untuk mengirim sejenis komoditas dari sejumlah sumber (misalnya pabrik) ke sejumlah destinasi atau tempat tujuan (misalnya gudang). Model ini dapat diperluas secara langsung yang meliputi situasi praktis dalam bidang pengendalian inventori, penjadwalan kerja, penugasan personil, aliran uang, dan masih banyak yang lain. Model ini juga dapat diubahsuai untuk masalah komoditas jamak.

Masalah transportasi pada dasarnya adalah suatu program linear yang dapat diselesaikan dengan metode simplex yang dibahas pada bab sebelumnya. Akan tetapi karena strukturnya yang khusus, masalah ini diselesaikan dengan menggunakan teknik khusus yang secara komputasi jauh lebih efisien.

# **8.1 Model Transportasi**

Pada Bab 2 sudah diketengahkan sebuah model transportasi (lihat Subbab 2.3). Di sini disajikan lagi sebuah model transportasi dengan skala yang lebih kecil untuk keperluan pembahasan teknik penyelesaiannya.

PT Densiko memiliki tiga pabrik (*plant*) dan empat gudang (*warehouse*) di tujuh lokasi yang berbeda. Biaya angkut (dalam unit mata uang) satu jenis barang per unit antara pabrik dan gudang dapat dilihat pada Tabel 8.1. Pabrik terletak di kota Dumai, Duri, dan Pekanbaru, masing-masing memiliki kapasitas produksi 120, 140, dan 100 unit. Gudang terletak di kota Rengat, Teluk Kuantan, Pasirpengaraian, dan Pekanbaru, masing-masing dengan jumlah permintaan 100, 60, 80, dan 120 unit. Masalahnya adalah**:** *Carilah biaya rute penyuplaian yang optimal. Dengan*

Model Transportasi

*kata lain, carilah kombinasi pabrik-gudang sedemikian sehingga pemintaan dipenuhi dengan total biaya angkut minimum*.

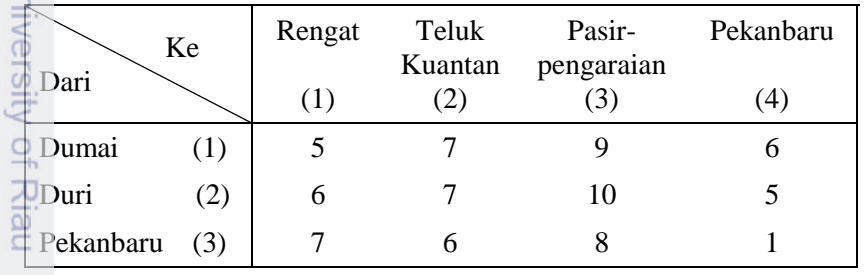

**Tabel 8.1** Biaya angkut dari sumber ke tujuan

in-Bur Sebagai variabel keputusan, dimisalkan  $x_{ij} :=$  jumlah unit barang yang dikirim<br>
dari pabrik *i* ke gudang *j*; *i* = 1, 2, 3 dan *j* = 1, 2, 3, 4. Fungsi tujuan dari masalah Sebagai variabel keputusan, dimisalkan  $x_{ij} :=$  jumlah unit barang yang dikirim transportasi ini adalah meminimumkan total biaya transportasi, yaitu

$$
\min_{\mathbf{S}_2} z = 5x_{11} + 7x_{12} + 9x_{13} + 6x_{14} + 6x_{21} + 7x_{22} + 10x_{23} + 5x_{24} + 7x_{31} + 6x_{32} + 8x_{33} + 1x_{34}.
$$

E<br>EKendala dari masalah transportasi ini terdiri dari kendala persediaan, kendala permintaan, dan kendala tak negatif dan integer atau bilangan bulat. Syarat integer diperoleh secara otomatis melalui teknik yang akan dibahas setelah ini.

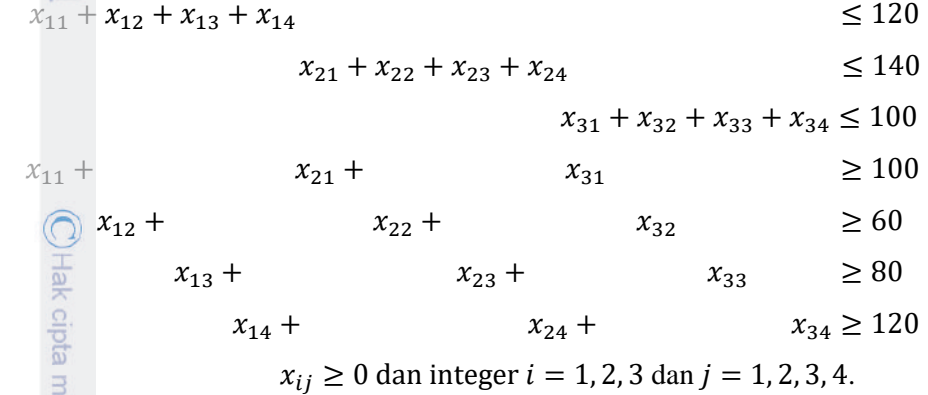

Kendala dengan tanda ≤ adalah kendala persediaan (*supply*) dan kendala dengan tanda ≥ adalah kendala permintaan (*demand*). Masalah ini dinamakan masalah transportasi seimbang karena total jumlah permintaan sama dengan total persediaan. Karena

buele

mer dunbu Hak eighe

nete neigedes **Dilindung** 

qnunjas Undar

pendidikan,

penelitian, pdueg

penulisan karya ilmiah, penyusunan laporan, penulisan kritik atau tinjauan suatu masalah.

useu

ā

BOLL

 $\overline{10}$ 

 $\Omega$ 

ö Riau

 $\subset$ 

Pengutipan hanya untuk kepentingan

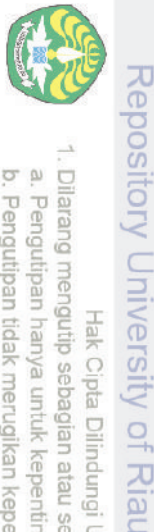

Dilarang

mengutip sebagian atau seluruh karya tulis ini Hak Cipta Dilindungi Undang-Undang

**PITIDS** 

://repository.unri.ac.ic

C) Hak cipta milik Universitas Riau

tanpa mencantumkan sumber

ini merupakan masalah transportasi seimbang, tanda pertidaksamaan bisa diganti dengan persamaan.

Dari sudut pandang graf, masalah transportasi di atas dapat diilustrasikan sebagai graf bipartit sebagaimana yang terlihat pada Gambar 8.1. Angka-angka pada gambar menunjukkan biaya transportasi per unit komoditas.

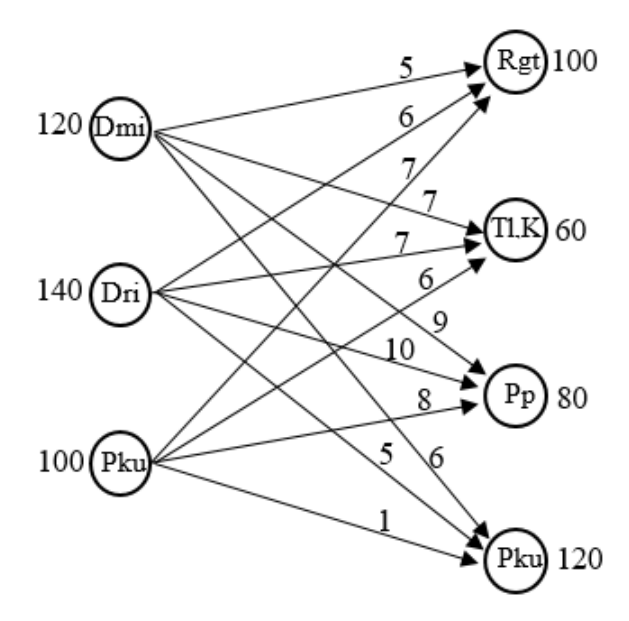

**Gambar 8.1** Graf masalah PT Densiko

Misalkan  $c_{ij}$  adalah biaya pengiriman per unit barang dari pabrik *i* ke gudang *j*,  $s_i$  adalah jumlah persediaan di sumber i, dan  $d_i$  adalah jumlah permintaan dari destinasi j,  $i = 1, 2, ..., m$ , dan  $j = 1, 2, ..., n$ . Bentuk umum masalah transportasi dapat ditulis sebagai berikut:

$$
\min z = \sum_{i=1}^{m} \sum_{j=1}^{n} c_{ij} x_{ij}
$$
\nkendala

\n
$$
\sum_{j=1}^{n} x_{ij} \leq s_i, i = 1, \dots, m \text{ (kendala persetiaan)}
$$
\n
$$
\sum_{i=1}^{m} x_{ij} \geq d_j, j = 1, \dots, n \text{ (kendala permintaan)}
$$
\n
$$
x_{ij} \geq 0 \text{ dan integer } i = 1, 2, 3 \text{ dan } j = 1, 2, 3, 4.
$$

Mencari Solusi Awal

Pada masalah transportasi seimbang  $\sum_{i=1}^{m} s_i = \sum_{j=1}^{n} d_j$ .

# **8.2 Mencari Solusi Awal**<br> **8.2 Mencari Solusi Awal**

Perhatikan kembali masalah PT Densiko. Seluruh informasi yang ada dapat dilihat  $\frac{3}{5}$ pada Tabel 8.2. Angka-angka yang ada dalam persegi yang kecil adalah nilai  $c_{ij}$ .

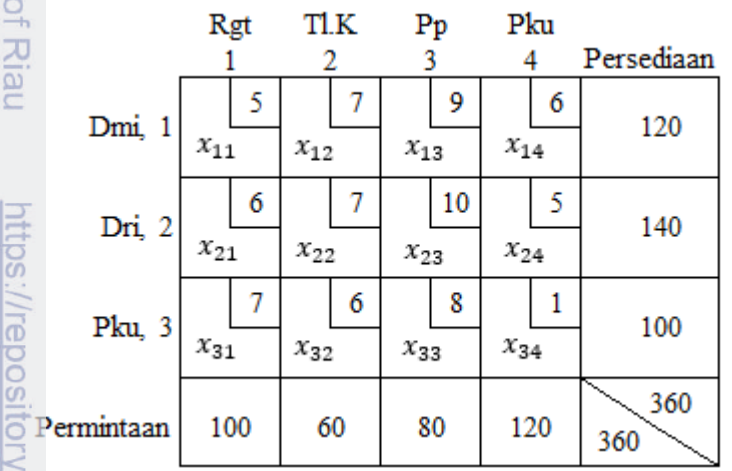

#### **Tabel 8.2** Model transportasi dalam bentuk tabel

Solusi awal dapat dicari dengan menggunakan beberapa metode antara lain metode pojok baratlaut, metode biaya termurah, metode Vogel, dan metode Russel. Di sini akan dijelaskan metode pojok barat dan metode sel minimum. Sedangkan untuk metode yang lain pembaca bisa mempelajarinya dari referensi lain.

#### *Metode Pojok Barat*

Metode pojok baratlaut bermula dengan mengalokasikan jumlah maksimum yang diizinkan untuk permintaan dan persediaan ke variabel  $x_{11}$ , yaitu variabel yang berada di pojok baratlaut dari tabel. Lalu, kolom (baris) yang terpenuhi dicoret, ini menunjukkan bahwa variabel selebihnya pada kolom (baris) yang dicoret sama dengan nol. Jika suatu kolom dan baris terpenuhi secara simultan, hanya satu (yang mana saja) yang boleh dicoret. Setelah menyesuaikan jumlah persediaan dan permintaan untuk semua kolom dan baris yang tidak dicoret, jumlah maksimum yang layak dialokasikan ke elemen pertama yang tidak dicoret pada kolom (baris)

Pengutipan hanya untuk kepentingan pendidikan, penelitian.<br>E

cipta **Kall** 

 $\overline{a}$ 

Riau

**PITIDS** 

Dilindungi Undang-Undang

seluruh karya

sin1

þ eduea

mencantumkan penulsan

karya ilmiah,

penyusunan laporan,

penulisan kritik atau tinjauan suatu masalah

Riau

pebagian atau

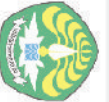

Repository University

 $\overline{a}$ 

Riau

**PITIDS** 

//repository.unri.ac

 $\overline{5}$ 

Hak cipta milik Universitas

Riau

Hak Cipta Dilindungi Undang-Undang

seluruh karya tulis ini

tanpa mencantumkan sumber

yang baru. Proses ini berakhir ketika tersisa persis satu kolom atau satu baris tidak tercoret.

Prosedur metode pojok baratlaut ini untuk masalah PT Densiko adalah sebagai berikut:

- (i)  $x_{11} = 100$ , coret kolom 1. Seterusnya, tidak ada lagi alokasi yang dapat dilakukan pada kolom 1. Jumlah yang tersisa pada baris 1 adalah 20 unit.
- (ii)  $x_{12} = 20$ , coret baris 1, tersisa 40 unit pada kolom 2.
- (iii)  $x_{22} = 40$ , coret kolom 2, tersisa 100 unit pada baris 2.
- (iv)  $x_{23} = 80$ , coret kolom 3, tersisa 20 unit pada baris 2.
- (v)  $x_{24} = 20$ , coret baris 2, tersisa 100 unit pada kolom 4.
- (vi)  $x_{34} = 100$ , coret baris 3 atau kolom 4. Karena tersisa hanya satu baris atau satu kolom yang tidak tercoret, proses tersebut berakhir.

Solusi awal yang dihasilkan dapat dilihat pada Tabel 8.3. Variabel basis adalah  $x_{11} = 100$ ,  $x_{12} = 20$ ,  $x_{22} = 40$ ,  $x_{23} = 80$ ,  $x_{24} = 20$ , dan  $x_{34} = 100$ . Variabel lainnya adalah variabel nonbasis atau variabel yang bernilai nol. Total biaya transportasi adalah  $z = 5(100) + 7(20) + 7(40) + 10(80) + 5(20) + 1(100) = 1920$ .

**Tabel 8.3** Solusi awal PT Densiko dengan metode pojok baratlaut

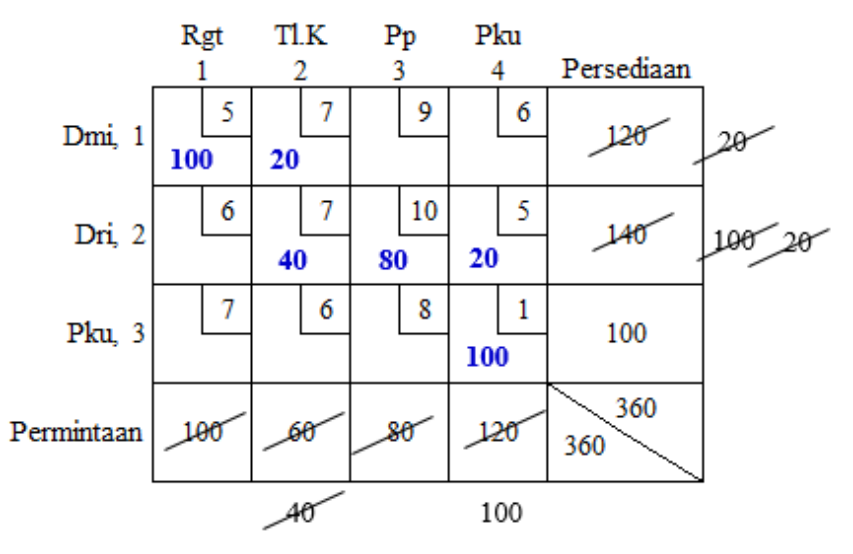

Bila kolom dan baris keduanya terpenuhi secara simultan, variabel berikutnya yang akan menjadi variabel basis akan bernilai nol. Tabel 8.4 menjelaskan masalah ini.

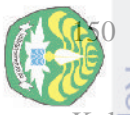

Pengutipan hanya untuk

kepentingan neie

pendidikan, peneltian

Guepun-Guep

**PITIDS** 

Wrepository.unii

 $\frac{1}{26}$ 

15

**as** Riau

karya tulis

E

tanpa mencantumkan sumber

penulisan karya ilmiah, penyusunan laporan, penulisan kritik atau tinjauan suatu masalah.

Kolom 3 dan baris 2 terpenuhi secara simultan. Jika kolom 3 dicoret,  $x_{24}$  menjadi basis dengan nilai nol pada langkah berikutnya, karena persediaan yang tersisa  $\frac{a}{2}$ untuk baris 2 adalah nol. Jika baris 2 yang dicoret,  $x_{33}$  menjadi variabel basis yang bernilai nol. Kasus ini merujuk kepada solusi degenerasi seperti yang sudah dibahas pada Subbab 4.5.

Jumlah variabel basis yang sempurna untuk masalah transportasi adalah  $m +$  − 1. Dari Tabel 8.3, jumlah variabel dasar dari masalah PT Densiko adalah 3 +  $4\frac{1}{4}$   $\frac{1}{4}$  6. Begitu juga untuk Tabel 8.4, jumlah variabel basis  $m + n - 1 = 6$ ,  $\frac{3}{8}$ satu <del>di</del> antara variabel basis tersebut bernilai nol.

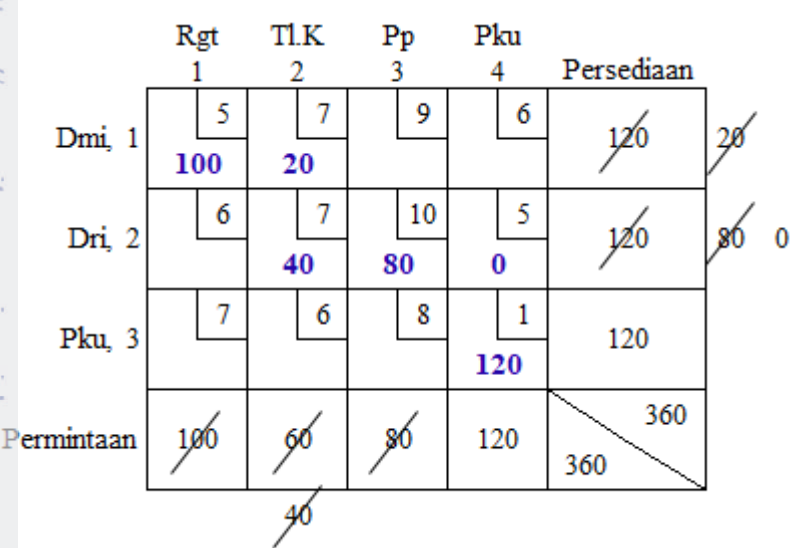

**Tabel 8.4** Contoh solusi awal degenerasi

Perhatikan kembali Tabel 8.3. Bila semua variabel basis dihubungkan akan terbentuk suatu graf terhubung (*connected graph*) yang berbentuk pohon (*tree*), lihat Tabel 8.5. Maknanya sebanyak  $m + n - 1$  variabel basis, jika dihubungkan, akan membentuk pohon. Perhatikan Tabel 8.4, jika terjadi kasus dimana variabel basis kurang dari  $m + n - 1$  maka perlu ditambahkan variable basis yang bernilai nol (degenerasi) agar grafnya terhubung.

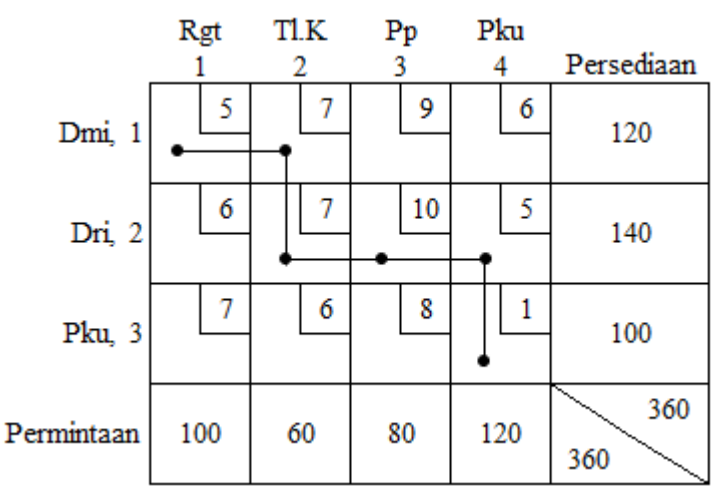

**Tabel 8.5** Graf terhubung dari solusi awal PT Densiko

#### *Metode Biaya Termurah*

Metode untuk menentukan solusi layak awal adalah metode biaya termurah. Dengan metode ini, alokasikan sebanyak yang layak ke sel dengan biaya termurah. Kemudian lakukan penyesuaian-penyesuaian pada persediaan dan permintaan sebagaimana metode pojok baratlaut. Untuk memilih biaya termurah, banyak cara yang bisa dilakukan: Bisa berdasarkan baris, kolom, atau sel. Pada Tabel 8.6, biaya termurah yang dipertimbangkan bermula dari baris pertama, kedua, dan ketiga. Silakan lihat dan pelajari Tabel 8.6.

Solusi awal dengan metode biaya termurah adalah  $x_{11} = 100$ ,  $x_{14} = 20$ ,  $x_{22} =$ 40,  $x_{24} = 100$ ,  $x_{32} = 20$ , dan  $x_{33} = 80$ . Variabel lainnya adalah variabel nonbasis yang bernilai nol. Total biaya transportasi adalah  $z = 5(100) + 6(20) +$  $7(40) + 5(100) + 6(20) + 8(80) = 2160.$ 

Meskipun total biaya yang dikeluarkan dengan menggunakan metode ini lebih besar daripada yang dikeluarkan dengan menggunakan metode pojok baratlaut, tidak bisa dikatakan bahwa metode pojok baratlaut lebih baik daripada metode ini. Dari praktek diketahui bahwa metode Vogel memberikan solusi awal yang lebih baik daripada metode yang lain. Untuk metode Vogel lihat buku teks, salah satunya oleh Winston (2004).

mengutip sebagian atau seluruh karya tulis ini

Hak Cipta Dilindungi Undang-Undang

tanpa mencantumkan sumber

penulisan karya ilmiah, penyusunan laporan, penulisan kritik atau tinjauan suatu masalah.

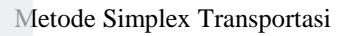

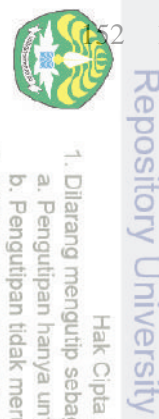

Hak Cipta Dilindungi Undang-Undang

N

**Tabel 8.6** Solusi awal PT Densiko dengan metode biaya termurah

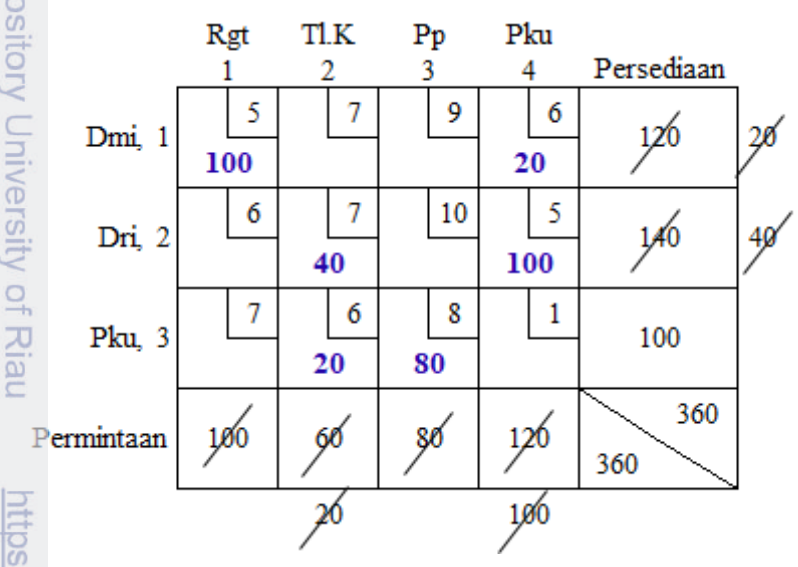

Graf terhubung untuk metode biaya termurah ini dapat dilihat pada Tabel 8.7.

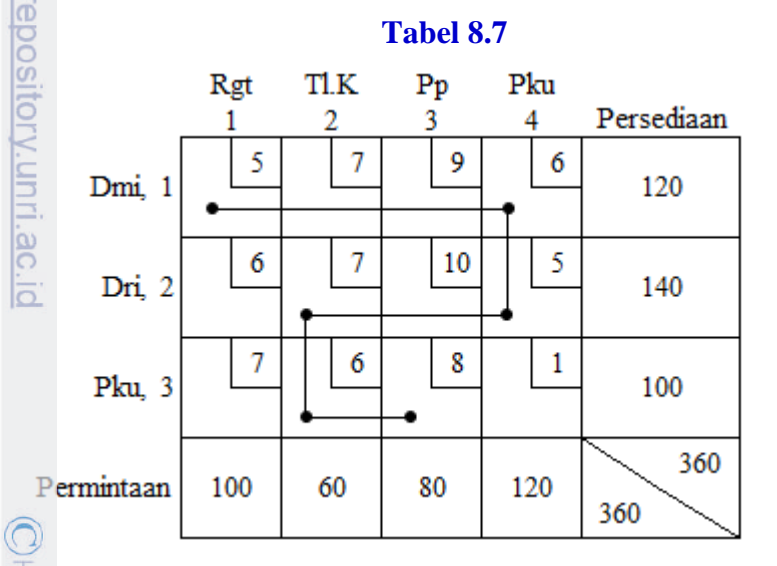

# **8.3 Metode Simplex Transportasi**

Untuk memperbaiki solusi masalah transportasi digunakan metode simplex transportasi. Perhatikan kembali masalah PT Densiko yang ditulis dalam bentuk masalah trasportasi seimbang.

$$
\begin{aligned}\n\min z &= 5x_{11} + 7x_{12} + 9x_{13} + 6x_{14} + 6x_{21} + 7x_{22} + 10x_{23} + 5x_{24} \\
&\quad + 7x_{31} + 6x_{32} + 8x_{33} + 1x_{34}.\n\end{aligned}
$$

penulisan karya ilmiah, penyusunan laporan, penulisan kritik atau tinjauan suatu masalah.

**GB** Riau

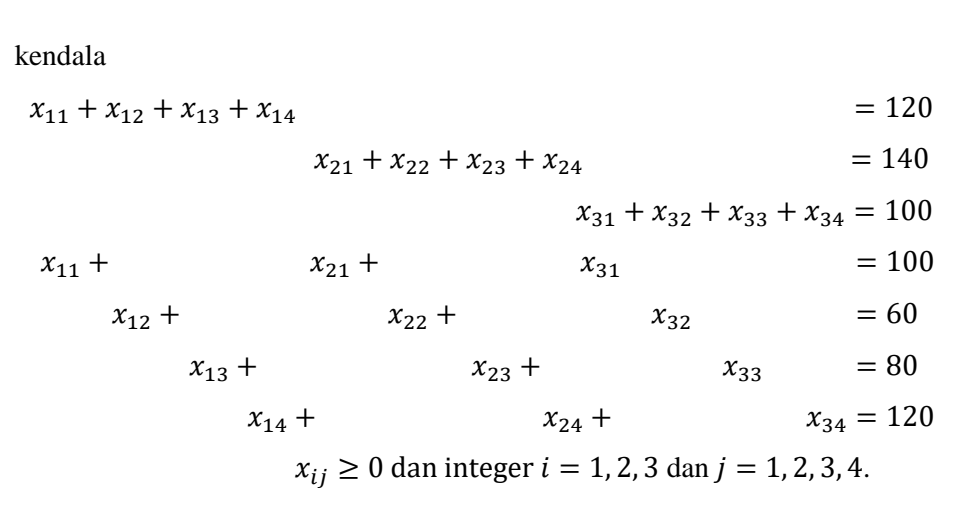

Misalkan  $v_1, v_2$ , dan  $v_3$  berturut-turut adalah variabel dual yang berkorespondensi dengan kendala ke-1, ke-2, dan ke-3 (kendala-kendala persediaan), dan  $w_1, w_2, w_3$ , dan  $w_4$  adalah variabel dual yang berkorespondensi dengan kendala ke-4, ke-5, ke-6, dan ke-7 (kendala-kendala permintaan) dari masalah transportasi PT Densiko. Kerena masalah ini adalah masalah transportasi seimbang, semua tanda kendala diubah menjadi tanda = . Bentuk dual dari masalah tersebut adalah

maks  $z = 120v_1 + 140v_2 + 100v_3 + 100w_1 + 60w_2 + 80w_3 + 120w_4$ .

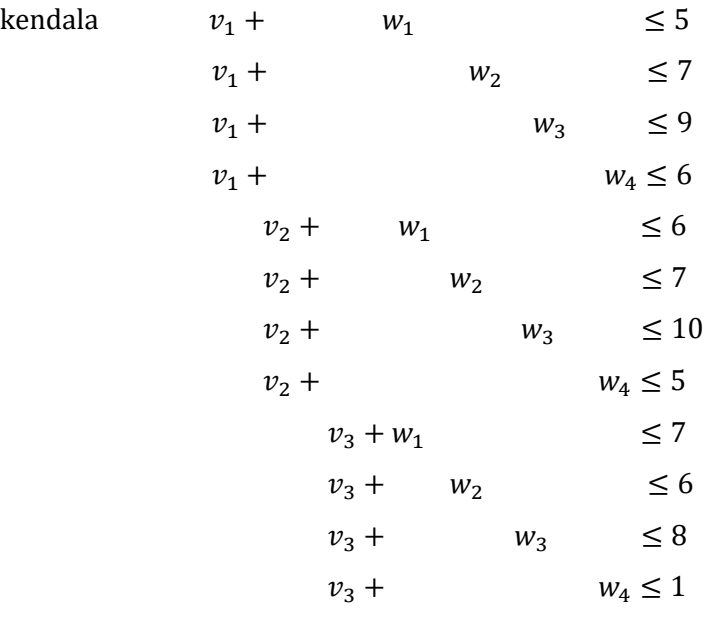

 $v_i$  dan  $w_i$  bebas tanda;  $i = 1, 2, 3; j = 1, 2, 3, 4$ .

Secara umum, bentuk dual dari masalah transportasi adalah

Repository University of Riau

https://repository.unri.ac

 $\overline{5}$ 

 $\bigcup$ Hak cipta milik Universitas

Riau

Dilarang

mengutip sebagian atau seluruh karya tulis ini tanpa mencantumkan sumberr

Hak Cipta Dilindungi Undang-Undang

Metode Simplex Transportasi

Repository Univ

Dilarang

 $\overline{\omega}$ 

Pengutipan mer

hanya untuk kepentingan

pendidikan, penelitian

penulisan karya ilmiah, penyusunan laporan, penulisan kritik atau tinjauan suatu masalah.

CHak cip

 $\sigma$ suas

Riau

**Guepun-Guepi** 

**PITCS** 

**WIFEDOS** 

karya tulis

þ

eduen **Imen** 

$$
\text{maks } z' = \sum_{i=1}^{m} s_i + \sum_{j=1}^{n} d_j
$$

kendala  $v_i + w_j \le c_{ij}$ ;  $i = 1, 2, 3$ ;  $j = 1, 2, 3, 4$ .

 $v_i$  dan  $w_i$  bebas tanda.

 $\frac{p}{q}$  =  $\frac{p}{q}$ <br>  $\frac{p}{q}$  =  $\frac{p}{r}$  =  $v_i + w_j$  merupakan bagian dari Baris 0. Pada Baris 0, variabel basis memiliki koefisien nol, yaitu  $z_{ij} - c_{ij} = 0$ . Dengan mengambil Tabel 8.6 sebagai solusi awal PT Densiko diperoleh  $v_i + w_j = c_{ij}$  untuk variabel basis sebagai berikut:

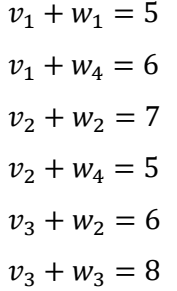

Untuk menyelesaikan sistem persamaan linear simultan ini, nilai salah satu dari variabel ditetapkan sama dengan nol, biasanya ditetapkan  $v_1 = 0$ , dengan demikian  $\frac{a}{\frac{a}{\overline{a}}}$ diperoleh

$$
v_2 = -1
$$
,  $v_3 = -2$ ,  $w_1 = 5$ ,  $w_2 = 8$ ,  $w_3 = 10$ ,  $w_4 = 6$ .

Selanjutnya, hitung nilai  $\bar{c}_{ij} = v_i + w_j - c_{ij}$  untuk variabel nonbasis, yaitu

$$
v_1 + w_2 - c_{12} = 0 + 8 - 7 = 1
$$
  
\n
$$
v_1 + w_3 - c_{13} = 0 + 10 - 9 = 1
$$
  
\n
$$
v_2 + w_1 - c_{21} = -1 + 5 - 6 = -2
$$
  
\n
$$
v_2 + w_3 - c_{23} = -1 + 10 - 10 = -1
$$
  
\n
$$
v_3 + w_1 - c_{31} = -2 + 5 - 7 = -4
$$
  
\n
$$
v_3 + w_4 - c_{34} = -2 + 6 - 1 = 3
$$

Nilai-nilai di atas dapat dilihat pada Tabel 8.7. Dengan nilai-nilai ini, total biaya transportasi yang diperoleh adalah

$$
z' = (0) (120) + (-1) (140) + (-2) (100) + (5) (100) + (8) (60) + (10) (80) + (6) (120) = 2160.
$$

#### *Menentukan Variabel Yang Akan Masuk Basis*

Variabel yang akan masuk menjadi basis adalah variabel yang berkorespondensi dengan nilai  $\bar{c}_{ij}$  yang paling positif (ingat: Baris 0 paling positif untuk masalah minimisasi). Dari Tabel 8.7 terlihat bahwa  $\bar{c}_{34} = 3$  adalah  $\bar{c}_{ij}$  yang paling positif. Jadi,  $x_{34}$  akan menjadi basis, dan setiap unit dari  $x_{34}$  yang akan masuk basis akan mengurangi biaya PT Densiko sebesar 3.

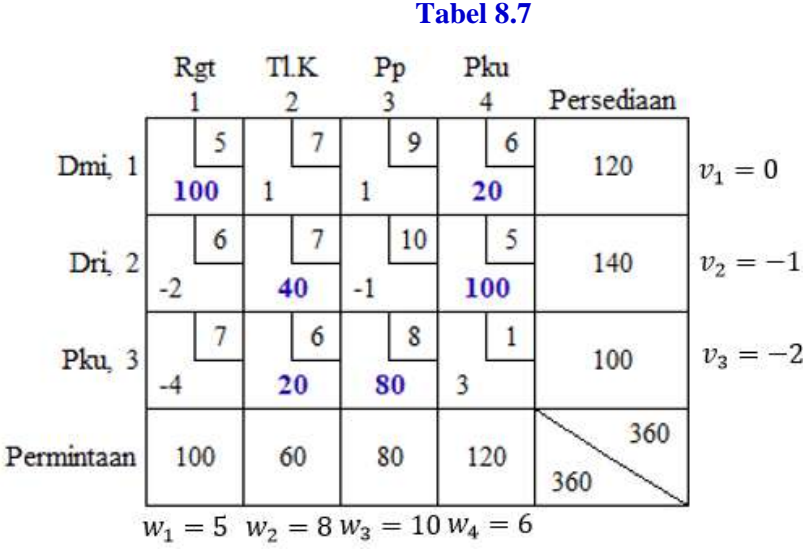

#### *Menentukan Variabel yang Akan Meninggalkan Basis*

Langkah ini ekuivalen dengan menerapkan syarat kelayakan solusi pada metode simplex, yaitu dengan melakukan uji ratio. Karena semua koefisien kendala bernilai 0 atau 1, maka penyebut uji ratio selalu 1. Jadi, nilai dari variabel basil langsung merupakan nilai rasio yang terkait.

Untuk menentukan ratio minimum, suatu *loop* tertutup dikonstruksi untuk variabel yang akan masuk basis,  $x_{34}$ . *Loop* tersebut bermula dari sel (3, 4) dan berakhir di sel (3, 4). *Loop* tersebut terdiri dari segmen horizontal dan vertikal secara berturut-turut dan didefinisikan dalam bentuk variabel basis sebagai  $x_{34} \rightarrow$  $x_{24} \rightarrow x_{22} \rightarrow x_{32} \rightarrow x_{34}$ . Arahnya teserah, boleh searah jarum jam, boleh berlawanan jarum jam. *Loop* tersebut dapat dilihat pada Tabel 8.8.

Hak Cipta Dilindungi Undang-Undang

Repository University of Riau

<u>nttps://repository.unri.ac.ic</u>

 $\bigcup$  Hak cipta milik Universitas Riau

Metode Simplex Transportasi

Jika  $x_{34}$  naik sebesar 1 unit, maka untuk menjaga kelayakan solusi, variabel basis yang tercakup dalam *loop* disesuaikan sebagai berikut: Turunkan x<sub>24</sub> satu  $\frac{1}{2}$ unit, naikkan  $x_{22}$  satu unit, turunkan  $x_{32}$  satu unit, dan akhirnya naikkan  $x_{34}$  satu unit. Proses ini diringkas di dalam tabel dengan tanda (+) dan (–) pada sel yang bersesuaian. Perubahan tersebut akan menjaga kendala persediaan dan permintaan

#### $\sum_{n=1}^{\infty}$  of  $\mathbf{R}$ <br>  $\sum_{n=1}^{\infty}$  of  $\mathbf{R}$ <br>  $\sum_{n=1}^{\infty}$  of  $\mathbf{R}$ **Tabel 8.8** Riau TI.K Rgt  $P_{p}$ Pku Persediaan 3 4 1 5 7 9 6 Dmi, 1 120  $v_1=0$ 100 20 6 7 10 5  $\overline{CDn}$ , 2 140  $v_2 = -1$  $^{(+)}$  $100(-)$ 40 6 8 1  $v_3 = -2$  $Ru, 3$ 100  $x_{34(+)}$  $(-)$ 80 20. **S** 360 Permintaan 60 100 80 120 360  $w_1 = 5$   $w_2 = 8 w_3 = 10 w_4 = 6$

Variabel yang akan meninggalkan basis dipilih di antara variabel yang tercakup dalam *loop* yang nilainya akan turun jika  $x_{34}$  naik di atas taraf nol. Variabelvariabel ini pada Tabel 8.8 dilabel dengan tanda negatif di dalam kurung (–). Dari Tabel 8.8,  $x_{24}$  dan  $x_{32}$  adalah variabel basis yang akan turun bila  $x_{34}$  naik. Variabel yang meninggalkan basis dipilih variabel yang mempunyai nilai terkecil, yaitu

$$
\min \left\{ x_{24}, x_{32} \right\} = \min \left\{ 100, 20 \right\} = 20 = x_{32}
$$

(bandingkan dengan syarat kelayakan metode simplex, variabel yang meninggalkan basis berkaitan dengan rasio minimum). Lalu diperoleh  $x_{34} = 20$ ,  $x_{24} \equiv 100 - 20 = 80$ ,  $x_{22} = 40 + 20 = 60$ , dan  $x_{32} = 20 - 20 = 0$ .

Perubahan alokasi di atas dapat dilihat pada Tabel 8.9. Perubahan dari suatu tabel ke tabel berikutnya dinamakan iterasi. Dari Tabel 8.9 diperoleh solusi yang baru sebagai berikut:

$$
x_{11} = 100, x_{14} = 20, x_{22} = 60, x_{24} = 80, \text{ dan } x_{34} = 20
$$

hanya untuk kepentingan pendidikan, penelitian

Dilindungi Undang-Undang

seluruh karya tulis

E

ranpa mencantumkan

penulsan

karya ilmah, penyusunan laporan, penulisan kritik atau tinjauan suatu masalah.

Riau

dengan total biaya

$$
z' = (0) (120) + (-1) (140) + (-5) (100) + (5) (100) + (8) (60) + (13) (80)
$$
  
+ (6) (120) = 2100.

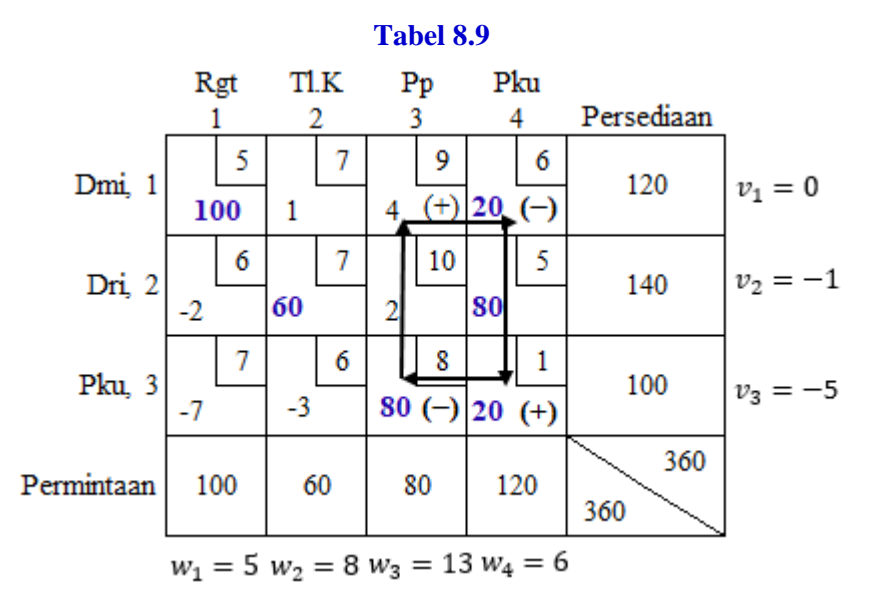

Seterusnya, untuk variabel basis diperoleh  $v_i + w_j = c_{ij}$  sebagai berikut:

 $v_1 + w_1 = 5$  $v_1 + w_4 = 6$  $v_2 + w_2 = 7$  $v_2 + w_4 = 5$  $v_3 + w_2 = 6$  $v_3 + w_3 = 8$ 

Dengan menetapkan  $v_1 = 0$  untuk sistem persamaan linear simultan ini diperoleh

 $v_2 = -1$ ,  $v_3 = -5$ ,  $w_1 = 5$ ,  $w_2 = 8$ ,  $w_3 = 13$ , dan  $w_4 = 6$ .

Lalu, nilai  $\bar{c}_{ij} = v_i + w_j - c_{ij}$  dihitung untuk variabel nonbasis, yaitu

$$
v_1 + w_2 - c_{12} = 0 + 8 - 7 = 1
$$
  
\n
$$
v_1 + w_3 - c_{13} = 0 + 13 - 9 = 4
$$
  
\n
$$
v_2 + w_1 - c_{21} = -1 + 5 - 6 = -2
$$
  
\n
$$
v_2 + w_3 - c_{23} = -1 + 13 - 10 = 2
$$
  
\n
$$
v_3 + w_1 - c_{31} = -5 + 5 - 7 = -7
$$
  
\n
$$
v_3 + w_2 - c_{32} = -5 + 8 - 6 = -3
$$

Dilarang

mengutip sebagian atau seluruh karya tulis ini tanpa mencantumkan sumberr

Hak Cipta Dilindungi Undang-Undang

Repository University of Riau

nttps://repository.unri.ac.ic

 $\bigcirc$ Hak cipta milik Universitas Riau

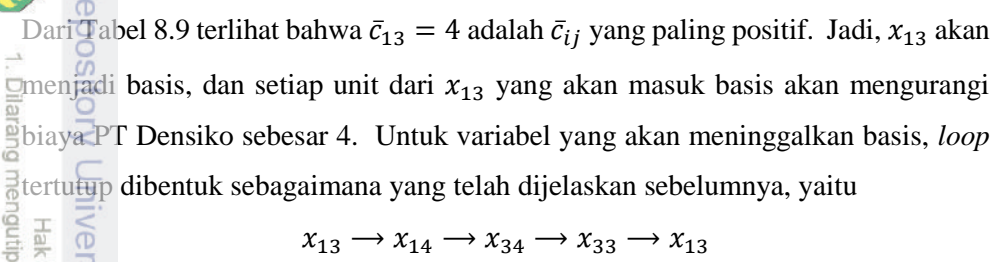

$$
x_{13} \rightarrow x_{14} \rightarrow x_{34} \rightarrow x_{33} \rightarrow x_{13}
$$

Berdasarkan *loop* yang telah terbentuk, dengan mengikuti prosedur sebelumnya, sel yang memiliki tanda negatif (–) adalah sel (1,4) dan (3,3). Variabel yang akan meninggalkan basis dipilih variabel yang mempunyai nilai terkecil yang berkorespondensi dengan sel-sel ini, yaitu

$$
\min\{x_{14}, x_{33}\} = \min\{20, 80\} = 20 = x_{14}
$$

 $\frac{d}{dt}$  dan perubahan alokasi dapat dilihat pada Tabel 8.10. Solusi yang baru adalah  $x_{11} =$  $\frac{1}{6}$   $\frac{1}{10}$   $\frac{1}{2}$   $\frac{1}{3}$  = 20,  $x_{22}$  = 60,  $x_{24}$  = 80,  $x_{33}$  = 60, dan  $x_{34}$  = 40 dengan total biaya  $z' = (0) (120) + (3) (140) + (-1) (100) + (5) (100) + (4) (60) + (9) (80)$  $+ (2) (120) = 2020.$ 

Dengan mengikuti rutinitas dari prosedur sebelumnya, diperoleh nilai-nilai yang diperlukan untuk melengkapi Tabel 8.10. Selanjutya, dengan mengikuti prosedur untuk menentukan variabel yang akan masuk dan meninggalkan basis, diperoleh solusi baru seperti yang tampak pada Tabel 8.11 beserta nilai-nilai lain yang diperlukan.

#### **Tabel 8.10**

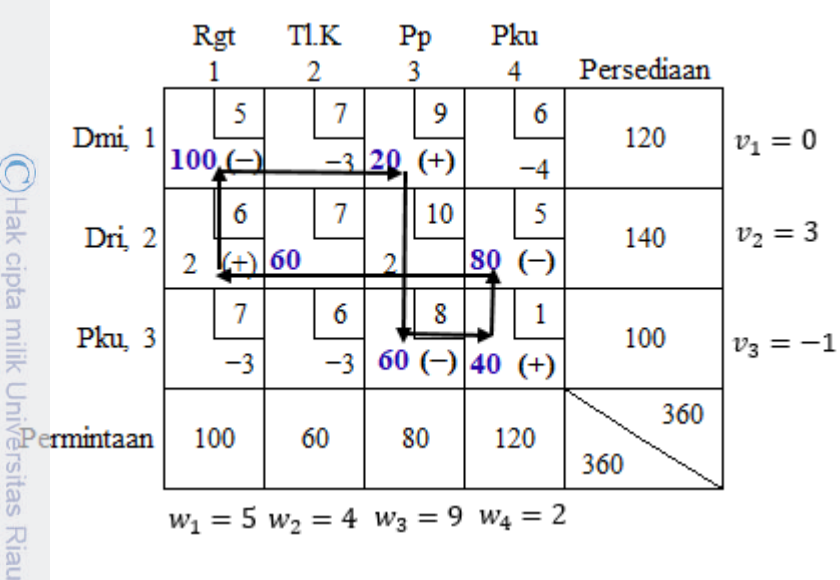

Pengutipan

hanya untuk kepentingan

pendidikan, penelitian

edue

menca

penulisan karya ilmiah, penyusunan laporan, penulisan kritik atau tinjauan suatu masalah.

 $\overline{6}$ 

dinfou

#### MASALAH TRANSPORTASI DAN PENUGASAN 159

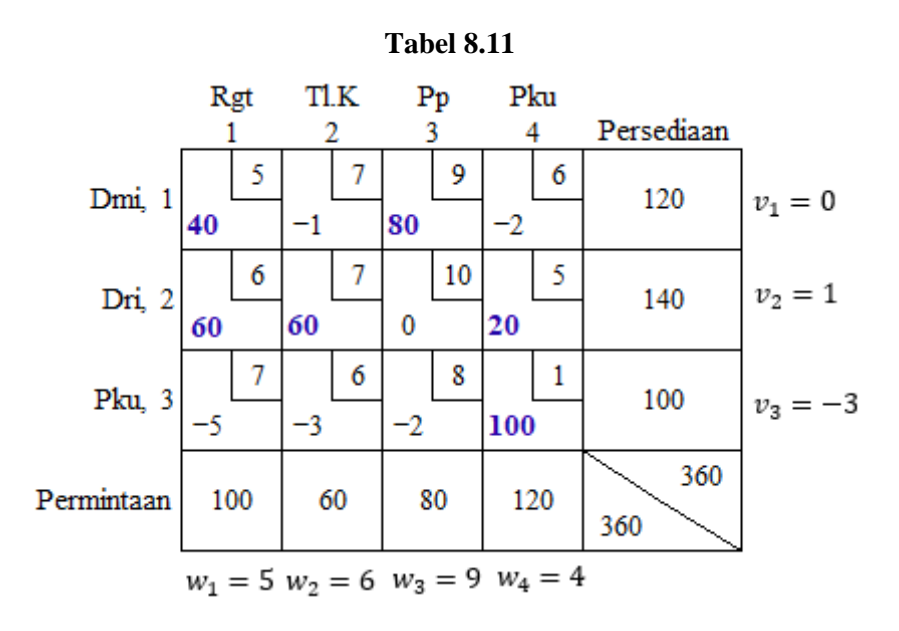

Repository University of Riau

<u>nttps://repository.unri.ac.ic</u>

 $\bigcirc$ Hak cipta milik Universitas Riau

Dilarang

O D

Pengutipan tidak merugikan kepentingan Universitas Riau Pengutipan hanya untuk kepentingan pendidikan, penelitian.

mengutip sebagian atau seluruh karya tulis ini

tanpa mencantumkan sumber:

penulisan karya ilmiah, penyusunan laporan, penulisan kritik atau tinjauan suatu masalah.

Hak Cipta Dilindungi Undang-Undang

Dilarang mengumumkan dan memperbanyak sebagian atau seluruh karya tulis ini dalam bentuk apapun tanpa izin Universitas Riau

Dari Tabel 8.11, dapat dilihat bahwa untuk setiap sel  $(i, j)$  yang berkorespondensi dengan variable nonbasis (sel nonbasis) nilai  $\bar{c}_{ij} = v_i + w_j - c_{ij}$ . Ini menunjukkan bahwa solusi optimal sudah diperoleh, yaitu  $x_{11} = 40$ ,  $x_{13} = 80$ ,  $x_{21} = 60$ ,  $x_{22} = 60$ ,  $x_{24} = 20$ , dan  $x_{34} = 100$  dengan nilai fungsi tujuan

$$
z' = z = (0) (120) + (1) (140) + (-3) (100) + (5) (100) + (6) (60)
$$

$$
+ (9) (80) + (4) (120) = 1900.
$$

Kembali ke masalah awal, maka dari solusi optimal yang diperoleh diambil keputusan untuk masalah PT Densiko sebagai berikut:

- (i) Untuk memenuhi permintaan dari gudang yang berada di Rengat sebanyak 100 unit, didatangkan barang dari Dumai sebanyak 40 unit dan dari Duri 60 unit.
- (ii) Untuk memenuhi permintaan dari gudang yang berada di Teluk Kuantan sebanyak 60 unit, didatangkan dari Duri.
- (iii) Untuk memenuhi permintaan dari gudang yang berada di Pasirpengaraian sebanyak 80 unit, didatangkan dari Dumai.
- (iv) Untuk memenuhi permintaan dari gudang yang berada di Pekanbaru sebanyak 120 unit, didatangkan dari Duri sebanyak 20 unit dan dari pabrik yang berada di Pekanbaru sendiri sebanyak 100 unit.

Kesimpulan di atas dilihat dari sudut pandang destinasi. Pembaca bisa menyimpulkan dari sisi kota sumber, misalnya dari Dumai dikirim barang sebanyak  $\frac{a}{2}$ 40 unit ke Rengat dan 80 unit ke Pasirpengaraian.

Perlu diketahui bahwa secara umum solusi masalah transportasi tidak tunggal. Pada kasus tertentu terdapat lebih dari satu himpunan kombinasi sumber dan destinasi yang optimal. Penting untuk diperhatikan bahwa *bila terjadi degenerasi*   $\frac{g}{g}$   $\frac{g}{g}$   $\frac{a}{b}$ transportasi, maka tambahkan  $x_{ij} = 0$  *sehingga dapat terbentuk loop untuk proses pivoting* (*menentukan variabel yang akan masuk dan meninggalkan basis*). Graf dari solusi optimal masalah PT Densiko dapat dilihat pada Gambar 8.2.

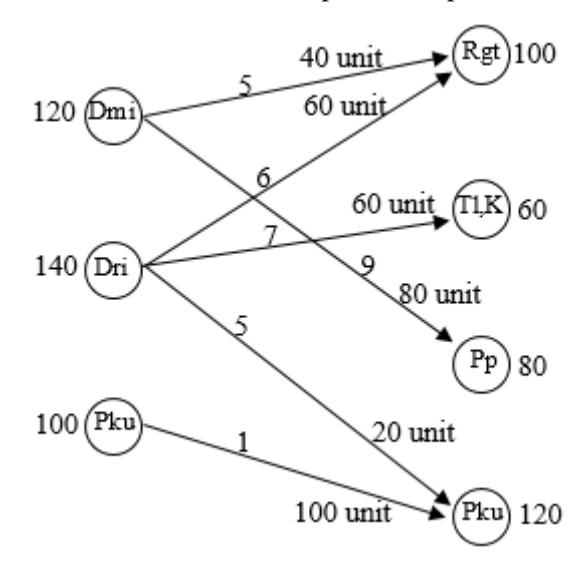

**Gambar 8.2** Graf solusi optimal PT Densiko

# **8.4 Masalah Transportasi Tidak Seimbang**

Bila total persediaan melebihi total permintaan atau sebaliknya total permintaan melebihi total persediaan maka dikatakan masalah transportasi Tidak seimbang. Agar metode simplex transportasi bisa diterapkan, masalah yang tidak seimbang mesti dijadikan seimbang.

# *Total Persediaan Melebihi Total Permintaan*

Misalkan suatu masalah transportasi memiliki tiga sumber  $S_1$ ,  $S_2$ , dan  $S_3$  dan empat destinasi  $D_1$ ,  $D_2$ ,  $D_3$ , dan  $D_4$ . Informasi yang lainnya dapat dilihat pada Tabel 8.12.

 $\Omega$ 

Pengutipan

uanya

untuk

kepentingan pendidikan, penelitian In Karya Jndang

sin

E

ranpa

mencantumkan sumber

penulisan karya ilmiah, penyusunan laporan, penulisan kritik atau tinjauan suatu masalah

**ECDS** 

*<u>ITTEDOSITOIY</u>* 

 $\frac{1}{20}$ 

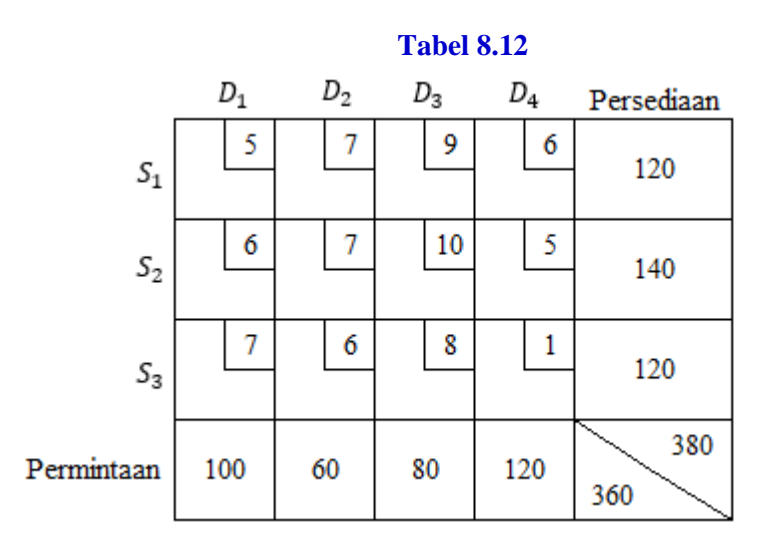

Dari Tabel 8.12 terlihat bahwa total persediaan melebihi total permintaan sebanyak 20 unit. Agar masalah ini seimbang, tambahkan satu kolom atau satu destinasi artifisial  $D_a$  dengan banyak permintaan 20 unit. Masalah yang sudah seimbang dapat dilihat pada Tabel 8.13. Biaya transportasi dari sumber ke destinasi artifisial ini ditetapkan sama dengan nol.

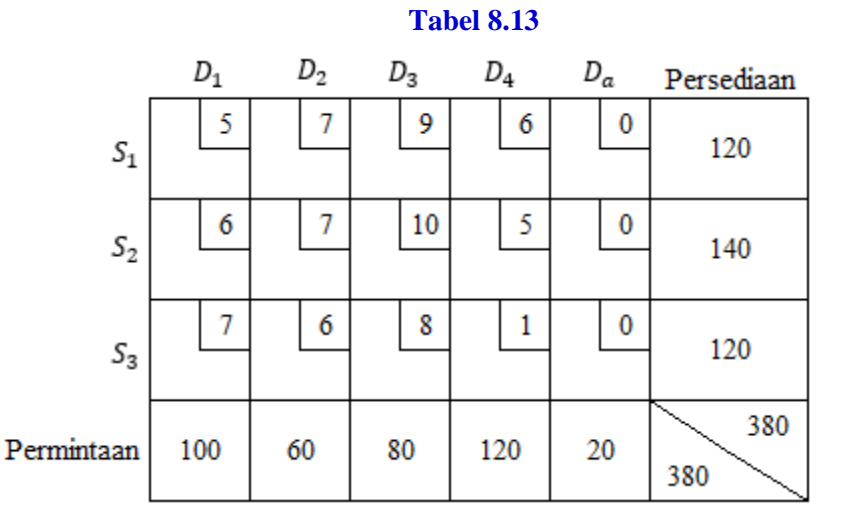

#### *Total Permintaan Melebihi Total Persediaan*

Pada kasus ini, permintaan di beberapa destinasi tidak terpenuhi semuanya. Misalkan diketahui masalah transportasi dengan informasi seperti yang tampak pada Tabel 8.14.

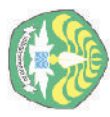

 $\overline{\mathbf{C}}$ 

Dilarang  $\Omega$ Pengutipan hanya untuk kepentingan pendidikan, penelitian, mengutip sebagian atau seluruh karya tulis Ĕ tanpa mencantumkan sumber: penulisan karya ilmiah, penyusunan laporan, penulisan kritik atau tinjauan suatu masalah.

Pengutipan tidak merugikan kepentingan Universitas Riau

Repository University of Riau

**PITIDS** 

://repository.unri.ac.ic

 $\bigcup$ Hak cipta milik Universitas Riau

Dilarang mengumumkan dan memperbanyak sebagian atau seluruh karya tulis ini dalam bentuk apapun tanpa izin Universitas Riau

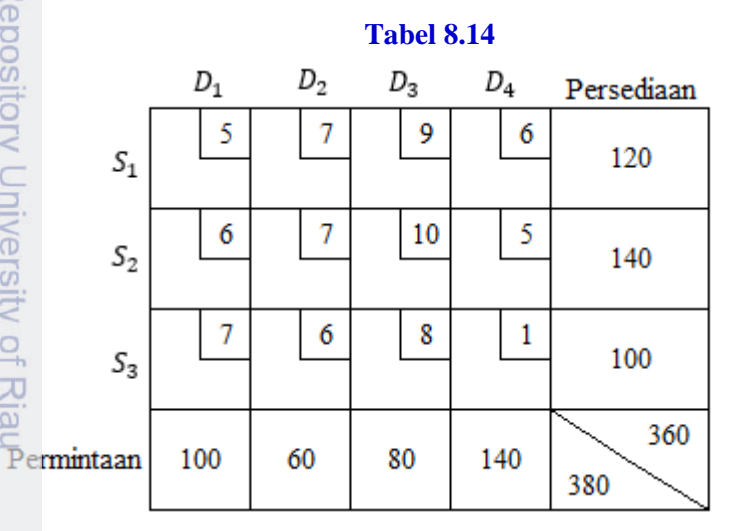

Hak Cipta Dilindungi Undang-Unda Dari Tabel 8.14 terlihat bahwa total permintaan melebihi total persediaan sebanyak 20 unit. Agar masalah ini seimbang, tambahkan satu baris atau satu sumber artifisial  $S_a$  dengan jumlah persediaan 20 unit. Masalah yang sudah seimbang dapat dilihat pada Tabel 8.15. Biaya transportasi dari sumber ke destinasi artifisial ini bisa berupa *shortage cost* atau biaya penalti akibat permintaan tidak terpenuhi. Bisa juga digunakan *M*-Besar seperti yang tampak pada Tabel 8.15. Biaya *M*-Besar ini juga digunakan untuk menghindari alokasi ke suatu sel atau untuk menghindari rute tertentu. Pemakaian teknik *M*-Besar ini banyak dijumpai<br>menghindari rute tertentu. Pemakaian teknik *M*-Besar ini banyak dijumpai pada model transportasi dari masalah inventori dan masalah penjadwalan produksi.

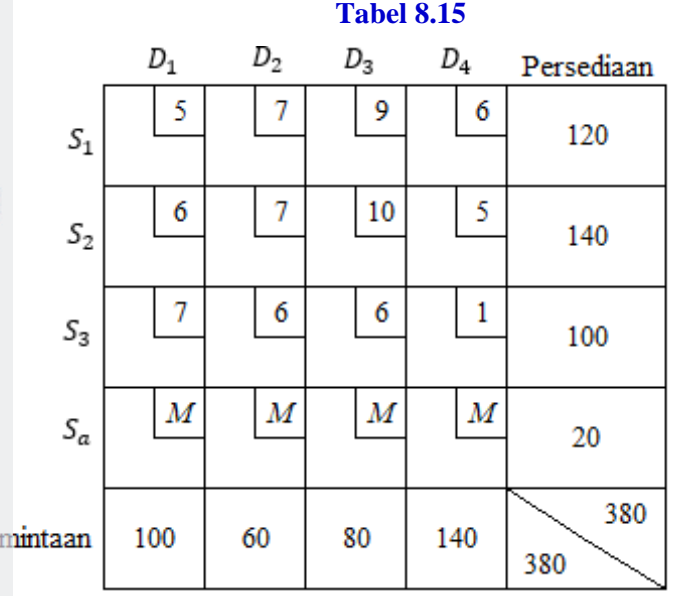

Z Dilarang mengumumkan dan memperbanyak sebagian atau seluruh karya tulis ini dalam bentuk apapun tanpa izin Universitas Riau  $\overline{Q}$  $\overline{\omega}$ Pengutipan tidak merugikan kepentingan Universitas Pengutipan hanya untuk kepentingan pendidikan, penelitian,<br>Fengutipan hanya untuk kepentingan pendidikan, penelitian, Riau. penulisan karya ilmah, penyusunan laporan, penulisan kritik atau tinjauan suatu masalah.

Repository University

of Ria

C) Hak cipta milik Universita

Për Riau

Dilarang

mengutip sebagian atau

seluruh karya

E

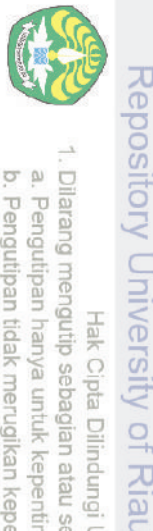

Dilarang

mengutip sebagian atau seluruh karya tulis ini

Hak Cipta Dilindungi Undang-Undang

nttps://repository.unri.ac

 $\overline{\overline{\circ}}$ 

 $\bigcirc$ Hak cipta milik Universitas Riau

tanpa mencantumkan sumber

Tabel 8.16 memberikan solusi layak basis awal untuk masalah transportasi dengan data yang ada pada Tabel 8.15.

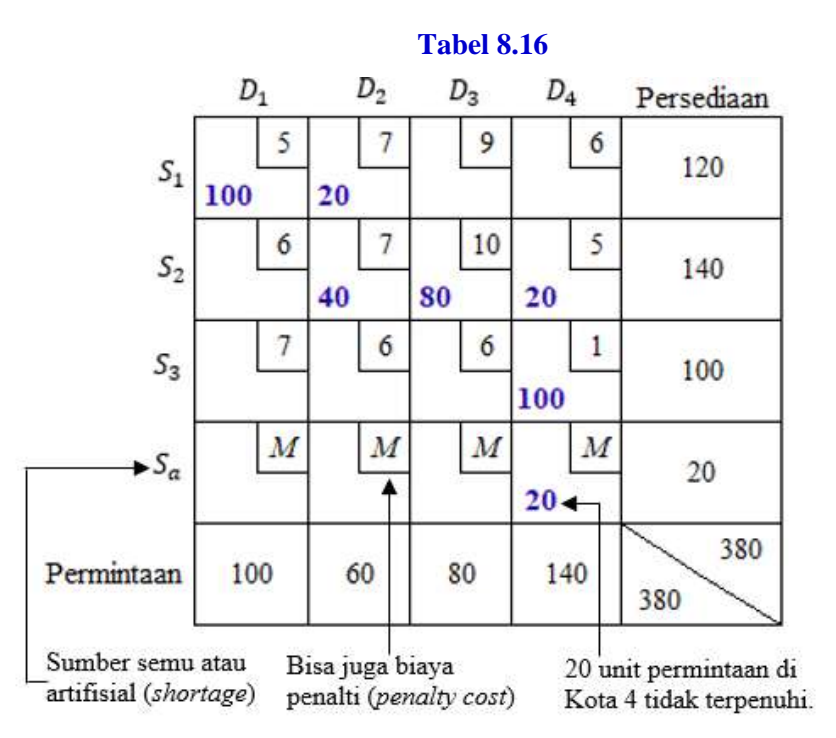

Pada Tabel 8.16 tampak bahwa terjadi kekurangan stok (*shortage*) sebanyak 20 unit, dan kekurangan itu menyebabkan permintaan dari destinasi 4 (Kota 4) tidak dapat dipenuhi sebanyak 20 unit. Dengan kata lain, seluruh kekurangan "ditanggung" oleh Kota 4. Keadaan ini bisa saja berubah bila diperoleh solusi optimal. Silakan pembaca menyelidikinya.

Ringkasan dari metode simplex transportasi diberikan sebagai berikut:

- **Langkah 1** Jika masalah tidak seimbang, seimbangkan terlebih dahulu.
- **Langkah 2** Gunakan salah satu metode yang diketengahkan pada Subbab 8.2 untuk mencari solusi layak basis awal.

**Langkah 3** Gunakan fakta bahwa  $v_1 = 0$  dan  $v_i + w_j = c_{ij}$  untuk semua variabel basis guna mencari

 $[v_1, v_2, ..., v_m, w_1, w_2, ..., w_n]$ 

bagi solusi layak basis yang sekarang.

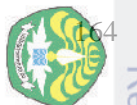

Dilarang

mer dianou Hak

Dilindun

Pengutipan hanya untuk kepentingan pendidikan, penelitian,<br>F

karya

巨

pdueg

menca

penulisan karya ilmiah, penyusunan laporan, penulisan kritik atau tinjauan suatu masalah.

ang<br>tulis

<u>Eps</u>

Wreposito

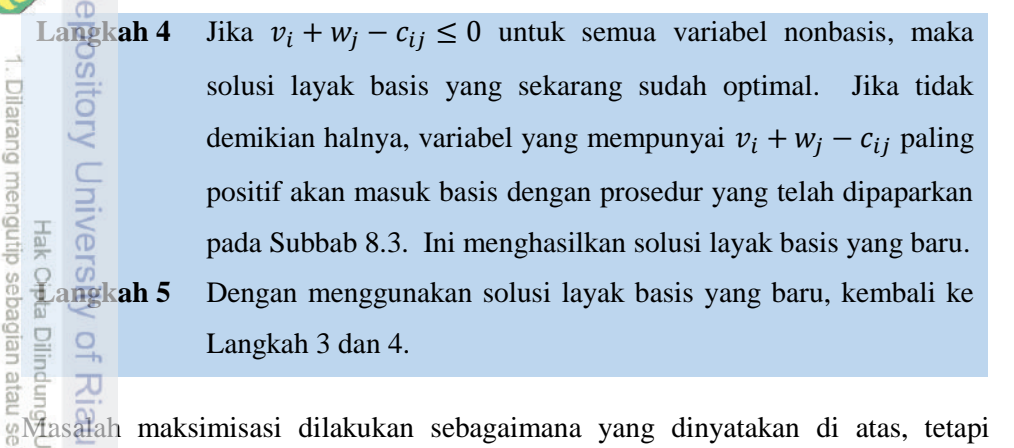

Langkah 4 diganti dengan Langkah 4'.

**Langkah**  ′ Jika  $v_i + w_i - c_{ii} \ge 0$  untuk semua variable nonbasis, maka solusi layak basis yang sekarang sudah optimal. Jika tidak demikian halnya, variabel yang mempunyai  $v_i + w_j - c_{ij}$  paling negatif akan masuk basis dengan prosedur yang telah dipaparkan pada Subbab 8.3.

# **8.5 Menyelesaikan Masalah Transportasi dengan** *Solver*

Perhatikan kembali masalah PT Densiko. Pada lembar kerja Excel dimasukkan data masalah PT Densiko seperti yang dapat dilihat pada Gambar 8.3. Tampilan pada Gambar 8.3 dilengkapi dengan cara berikut:

- (i) Pada jelajah C6:F8 diisi biaya angkut dari kota sumber ke kota tujuan.
- (ii) Pada jelajah C13:F15 diisi dengan 0 sebagai nilai awal jumlah unit yang diangkut dari sumber ke tujuan.
- (iii) Pada jelajah I13:I15 diisi dengan jumlah persediaan di masing-masing kota sumber.
- (iv) Pada kolom 'Persediaan yang terkirim', sel G13 diisi dengan rumus

 $=SUM(C13:F13)$ 

Sel G14 dan G15 diisi dengan menyalin (*copy*) sel G13.

(v) Pada jelajah C18:F18 diisi dengan jumlah permintaan dari masing-masing **K**ota tujuan.<br>al<br>E

#### MASALAH TRANSPORTASI DAN PENUGASAN 165

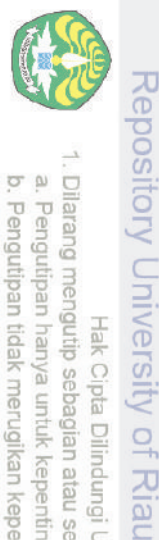

Hak Cipta Dilindungi Undang-Undang

https://repository.unn.ac

 $\overline{5}$ 

 $\bigcirc$  Hak cipta milik Universitas Riau

N

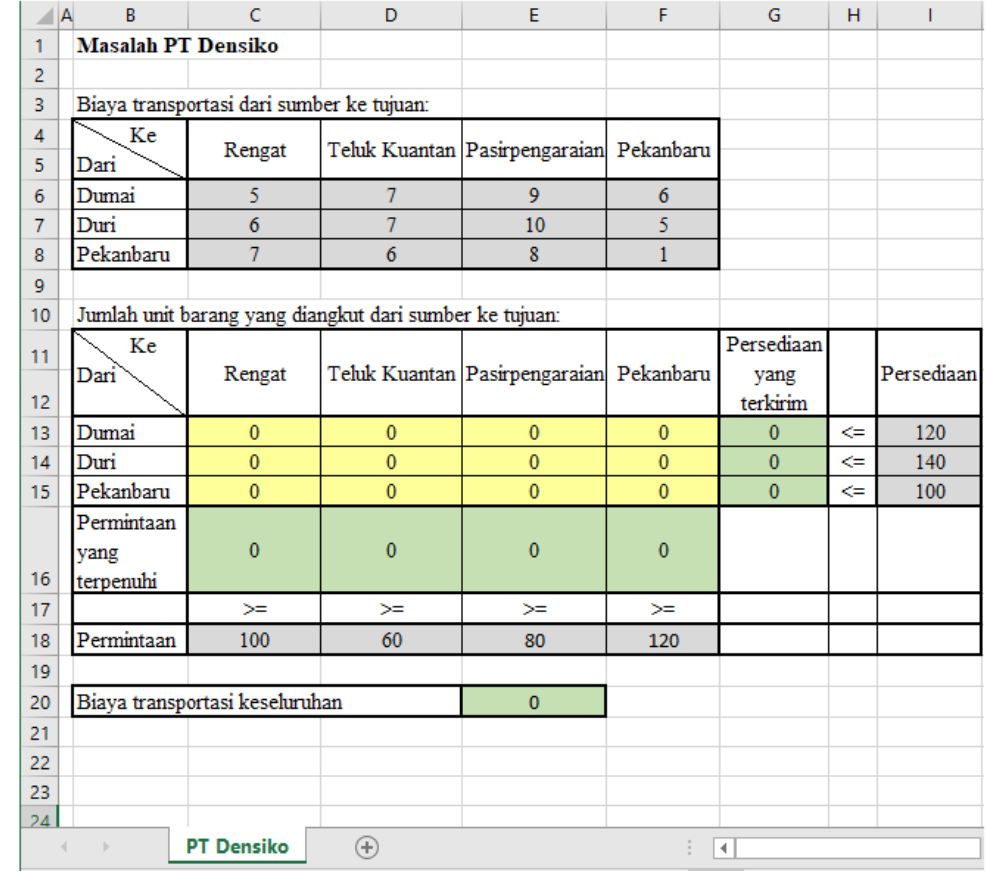

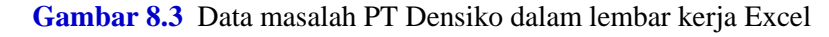

(vi) Pada baris 'Permintaan yang terpenuhi', sel C16 diisi dengan rumus

 $=SUM(C13:C15)$ 

Sel D16:F16 diisi dengan menyalin sel C16.

(vii) Biaya transportasi keseluruhan pada sel E20 diisi dengan rumus

=SUMPRODUCT(C6:F8;C13:F15)

Selanjutnya kotak dialog **Solver Parameters** dilengkapi dengan cara sebagai berikut:

(i) Gerakkan mouse ke bagian **Set Objective** pada kotak dialog tersebut dan klik pada sel fungsi objektif E20 (biaya transportasi keseluruhan) dan pilih **Min.** Ini memerintahkan Solver untuk meminimumkan biaya.

tanpa mencantumkan sumber:

penulisan karya ilmiah, penyusunan laporan, penulisan kritik atau tinjauan suatu masalah.

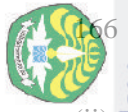

ö

Hak Cipta Dilindungi Undang-Undang

seluruh karya

sijn; 巨

udue<sub>1</sub>

mencantumkan sumber:

penulisan karya ilmiah, penyusunan

laporan, penulisan kritik atau tinjauan suatu masalah.

 $\overline{S}$ ltas Riau

**SSS** 

 $\overrightarrow{D}$ 

pendidikan, penelitian

(ii) Pindahkan *mouse* ke bagian **By Changing Variable Cells** pada kotak dialog tersebut dan klik pada sel-sel yang berubah (C13:F15).

(iii) Klik tombol **Add** untuk menambahkan kendala. Pada layar akan muncul tampilan seperti Gambar 8.4.

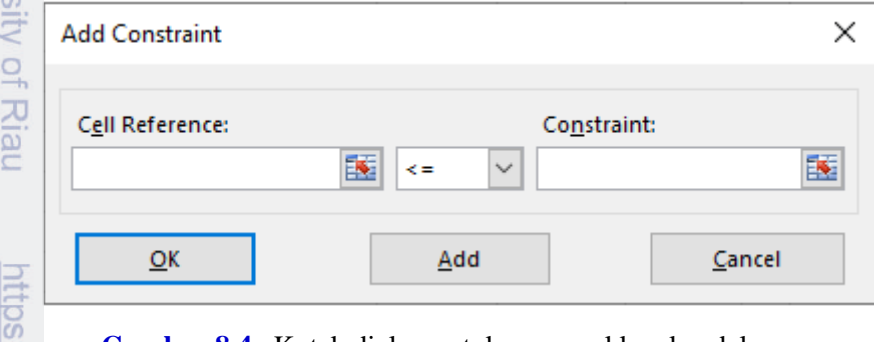

**Gambar 8.4** Kotak dialog untuk memasukkan kendala

Gerakkan *mouse* ke **Cell Reference** yang merupakan bagian dari kotak dialog **Add Constraint** dan pilih G13:G15. Lalu geser *mouse* ke *dropdown box* dan pilih <=. Kemudian klik pada bagian **Constraint** dari kotak dialog dan pilih I13:I15. Klik pada tombol **Add** sekali lagi untuk menambahkan kendala. Pada kotak dialog **Add Constraint** pilih C16:F16. Lalu geser *mouse* ke *dropdown box* dan pilih >=. Selanjutnya klik pada bagian **Constraint** dari kotak dialog dan pilih C18:F18. Pilih **OK** karena tidak ada lagi kendala yang akan ditambahkan. Jika masih ada kendala yang akan ditambahkan, pilih **Add**.

- (iv) Kemudian beritahu *Solver* bahwa semua variabel tidak negatif dengan mencontreng pada kotak **Make Unconstrained Variables Non-Negative**. Juga perlu memberitahu *Solver* bahwa metode yang digunakan adalah metode simplex dengan cara: pada *dropdown box* **Select a Solving Method** pilih **Simplex LP.**
- (v) Selanjutnya kotak dialog **Solver Parameters** yang sudah lengkap tampak pada Gambar 8.5.

# MASALAH TRANSPORTASI DAN PENUGASAN 167

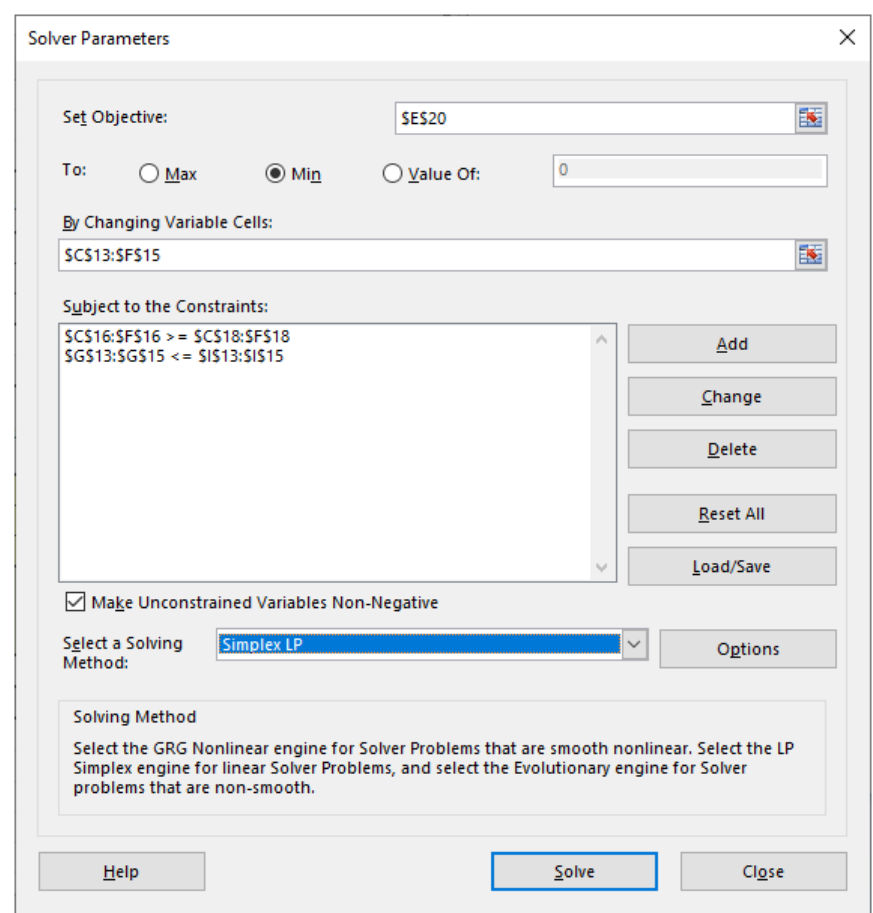

**Gambar 8.5** Kotak dialog **Solver Parameters** masalah PT Densiko

(vi) Untuk memerintah *Solver* menyelesaikan masalah trasportasi, pilih **Solve**. Setelah mengklik tombol **Solve** muncul kotak dialog **Solver Results**. Kemudian pada bagian **Reports** pilih **Answer**, setelah itu klik **OK**. Solusi optimal yang dihasilkan oleh *Solver* dapat dilihat pada Gambar 8.6.

. Dilarang i

Pengutipan hanya untuk kepentingan pendidikan, penelitian, n mengutip sebagian atau seluruh karya tulis ini

tanpa mencantumkan sumber:

penulisan karya ilmiah, penyusunan laporan, penulisan kritik atau tinjauan suatu masalah.

#### Model Masalah Penugasan

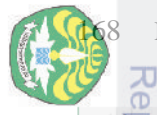

c Dilarang mengutip se .<br>a. Pengutipan hanya<br>مع Mengutipan hanya

sebagian atau

untuk kepentingan pendidikan, penelitian seluruh karya

巨 i tanpa

penulisan karya ilmiah, penyusunan

laporan, penulisan kritik atau tinjauan suatu masalah.

Riau.

|                                                         |                                                                                                    | B<br>AC                                   | C                              |  | D                                                       | E                                         | F            | G                | н |            |  |
|---------------------------------------------------------|----------------------------------------------------------------------------------------------------|-------------------------------------------|--------------------------------|--|---------------------------------------------------------|-------------------------------------------|--------------|------------------|---|------------|--|
| $\mathbb{Z}^2$                                          |                                                                                                    |                                           | <b>Masalah PT Densiko</b>      |  |                                                         |                                           |              |                  |   |            |  |
|                                                         | $\overline{c}$                                                                                        |                                           |                                |  |                                                         |                                           |              |                  |   |            |  |
|                                                         | 3                                                                                                    | Biaya transportasi dari sumber ke tujuan: |                                |  |                                                         |                                           |              |                  |   |            |  |
| Dilarang mengutip sebagian                              | 4<br>5                                                                                                | Ke<br>Đari                                | Rengat                         |  |                                                         | Teluk Kuantan Pasirpengaraian Pekanbaru   |              |                  |   |            |  |
|                                                         |                                                                                                    | Dumai                                     | 5                              |  | 7                                                       | 9                                         | 6            |                  |   |            |  |
|                                                         | 全星                                                                                                    | Duri                                      | 6                              |  | 7                                                       | 10                                        | 5            |                  |   |            |  |
|                                                         | ®                                                                                                    | Pekanbaru                                 | 7                              |  | 6                                                       | 8                                         | 1            |                  |   |            |  |
|                                                         | <b>Res</b>                                                                                            | a                                         |                                |  |                                                         |                                           |              |                  |   |            |  |
|                                                         |                                                                                                    |                                           |                                |  | Jumlah unit barang yang diangkut dari sumber ke tujuan: |                                           |              |                  |   |            |  |
|                                                         |                                                                                                    | Ke                                        |                                |  |                                                         |                                           |              | Persediaan       |   |            |  |
|                                                         | Bilingung                                                                                             | Dari                                      | Rengat                         |  |                                                         | Teluk Kuantan Pasirpengaraian Pekanbaru   |              | yang<br>terkirim |   | Persediaan |  |
|                                                         |                                                                                                    | Dumai                                     | 40                             |  | $\mathbf{0}$                                            | 80                                        | $\mathbf{0}$ | 120              | ⇐ | 120        |  |
|                                                         |                                                                                                    | Duri                                      | 60                             |  | 60                                                      | 0                                         | 20           | 140              | ⇐ | 140        |  |
|                                                         |                                                                                                    | Pekanbaru                                 | $\Omega$                       |  | $\mathbf{0}$                                            | 0                                         | 100          | 100              | ⇐ | 100        |  |
| atau seluruh karya tulis ini tanpa mencantumkan sumber: | <b>CEASING Undang</b>                                                                                 | Permintaan<br>vang<br>terpenuhi           | 100                            |  | 60                                                      | 80                                        | 120          |                  |   |            |  |
|                                                         | 17                                                                                                    |                                           | $>=$                           |  | ≍                                                       | ≍                                         | ≍            |                  |   |            |  |
|                                                         | 18                                                                                                    | Permintaan                                | 100                            |  | 60                                                      | 80                                        | 120          |                  |   |            |  |
|                                                         | 19                                                                                                    |                                           |                                |  |                                                         |                                           |              |                  |   |            |  |
|                                                         | 20                                                                                                    |                                           | Biaya transportasi keseluruhan |  |                                                         |                                           | 1900         |                  |   |            |  |
|                                                         | 21                                                                                                    |                                           |                                |  |                                                         |                                           |              |                  |   |            |  |
|                                                         | 22                                                                                                    |                                           |                                |  |                                                         |                                           |              |                  |   |            |  |
|                                                         | 23                                                                                                    |                                           |                                |  |                                                         |                                           |              |                  |   |            |  |
|                                                         | 24                                                                                                    |                                           |                                |  |                                                         |                                           |              |                  |   |            |  |
|                                                         |                                                                                                    |                                           | Answer Report 1                |  | <b>PT Densiko</b>                                       | $_{\oplus}$<br>÷.<br>$\blacktriangleleft$ |              |                  |   |            |  |
|                                                         | $\overline{\omega}$<br>$\circ$<br>Gambar 8.6 Solusi optimal masalah PT Densiko<br>$\overline{\Omega}$ |                                           |                                |  |                                                         |                                           |              |                  |   |            |  |

**Gambar 8.6** Solusi optimal masalah PT Densiko

# **8.6 Model Masalah Penugasan**

Contoh masalah penugasan diberikan sebagai berikut. PT Mesinmico memilki empat mesin dan empat pekerjaan yang harus diselesaikan. Setiap mesin harus ditugaskan untuk menyelesaikan satu pekerjaan. Waktu yang diperlukan oleh setiap mesin untuk menyelesaikan setiap pekerjaan dapat dilihat pada Tabel 8.17. PT Mesinmico ingin meminimumkan total waktu yang diperlukan untuk meyelesaikan keempat pekerjaan tersebut. Sekarang akan digunakan program linear untuk menyelesaikan masalah PT Mesinmico.

PT Mesinmico harus menentukan mesin yang mana yang seharusnya ditugaskan untuk setiap pekerjaan. Untuk *i*, *j* = 1, 2, 3, 4 didefinisikan  $x_{ij} = 1$  jika mesin *i*  $\frac{20}{6}$ 

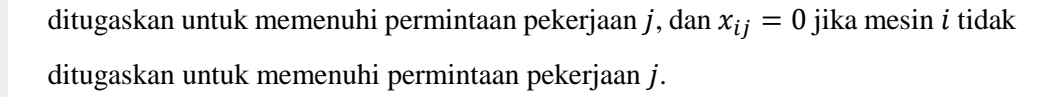

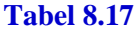

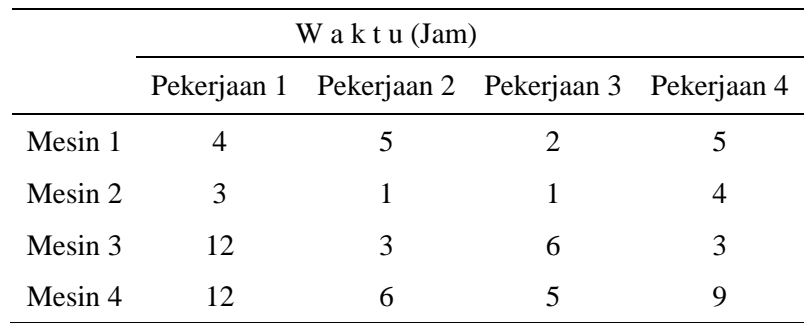

Masalah PT Mesinmico dapat diformulasikan sebagai berikut:

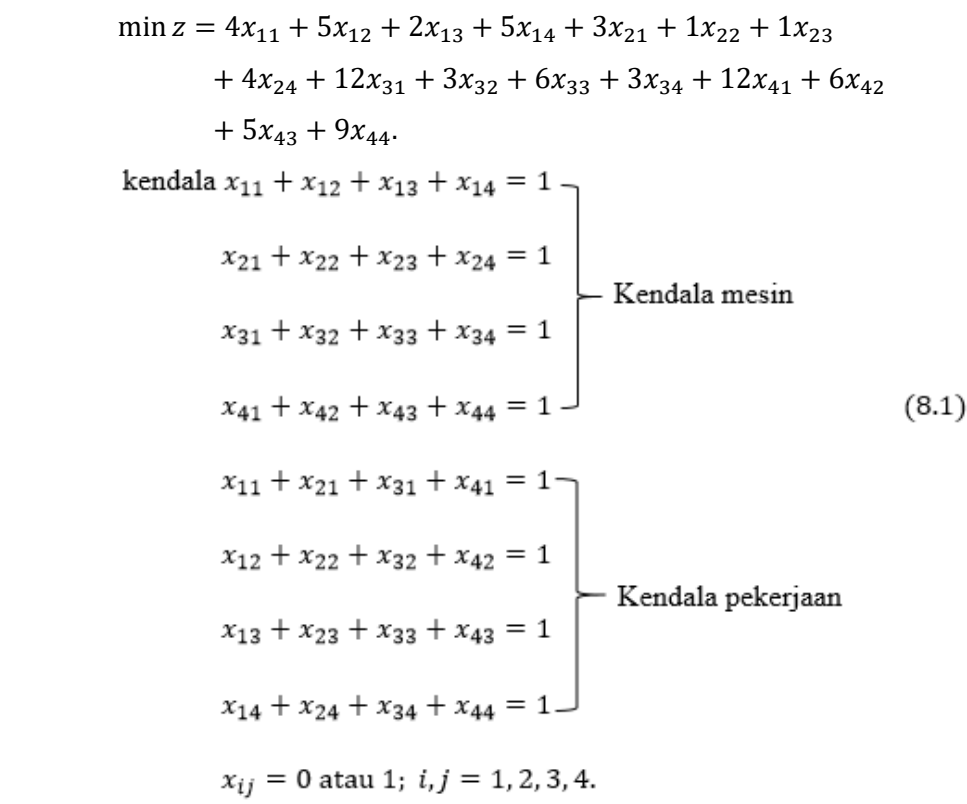

Empat kendala pertama pada (8.1) menjamin bahwa setiap mesin ditugaskan ke satu pekerjaan, dan empat kendala terakhir menjamin bahwa setiap pekerjaan diselesaikan. Jika  $x_{ij} = 1$ , fungsi tujuan pada (8.1) akan mengambil waktu yang

Hak Cipta Dilindungi Undang-Undang

Repository University of Riau

https://repository.unri.ac.id

 $\bigcirc$  Hak cipta milik Universitas

Riau

dibutuhkan mesin *i* untuk pekerjaan *j*; jika  $x_{ij} = 0$  fungsi tujuan pada (8.1) tidak  $\Box$ akan mengambil waktu yang dibutuhkan mesin *i* untuk pekerjaan *j*. Pandang masalah PT Mesinmico sebagai masalah transportasi seimbang seperti tampak pada

#### **Tabel 8.18**

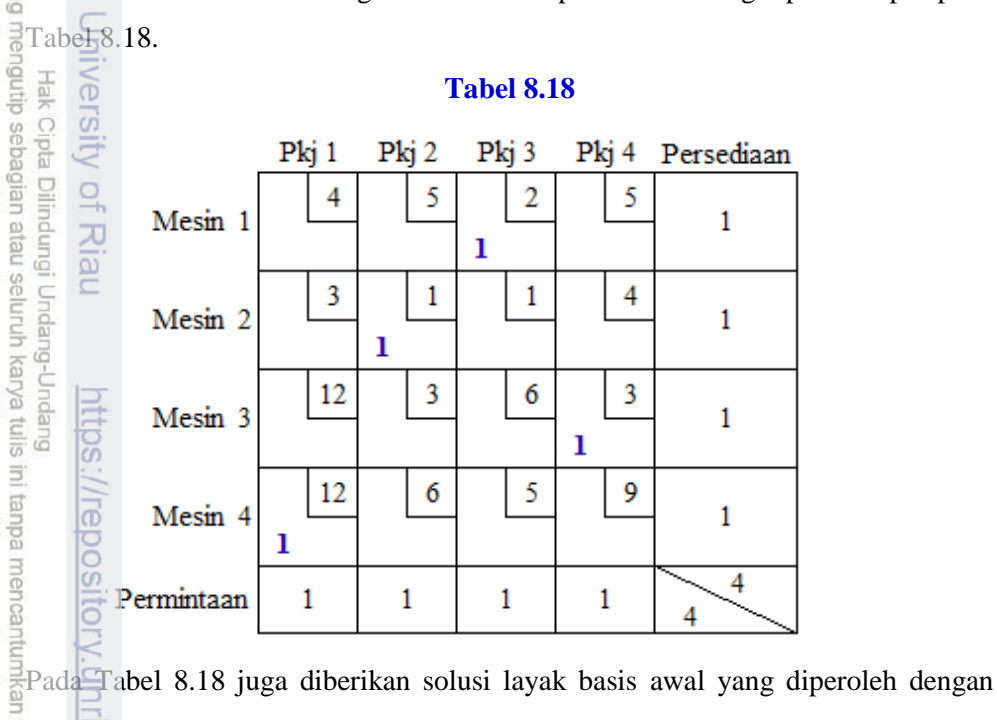

 $\frac{\omega}{n}$ mempertimbangkan  $c_{ij}$  (dalam hal ini waktu) minimum menurut baris. Solusi awal  $\frac{5}{13}$  yang diperoleh adalah  $x_{13} + x_{22} + x_{34} + x_{41} = 1$  dan  $z = 2 + 1 + 3 + 12 = 18$ . Solusi layak berikutnya sampai solusi optimal dapat dilihat pada Tabel 8.19 dan Tabel 8.20.

Tabel 8.20 memberikan solusi optimal yaitu  $x_{11} + x_{22} + x_{34} + x_{43} = 1$  dan  $z = 4 + 1 + 3 + 5 = 13$ . Keputusan untuk PT Mesinmico adalah mesin 1 mengerjakan pekerjaan 1, mesin 2 mengerjakan pekerjaan 2, mesin 3 mengerjakan pekerjaan 4, dan mesin 4 mengerjakan pekerjaan 3 dengan total waktu 13 jam. Perhatikan bahwa pada setiap tabel, solusi layak yang sekarang sangat degenerasi. Sebarang masalah penugasan  $m \times m$ , selalu tedapat m variabel basis yang sama dengan 1 dan  $m - 1$  variabel basis yang sama dengan 0.

N Dilarang r O D Pengutipan tidak merugikan kepentingan Universitas mengumumkan dan memperbanyak sebagian atau seluruh kanya tulis ini dalam bentuk apapun tanpa izin Universitas Riau Riau.

Pengutipan hanya untuk kepentingan pendidikan, penelitian

Hak Cipta Dilindungi Undang-Undang

seluruh karya

**Eulis** 巨

edue;

penulisan karya ilmiah,

benyusunan

laporan, penulisan kritik atau tinjauan suatu masalah

 $\overline{0}$ rsitas

Riau

ersity or Kiau

**Bonu** 

**MIGOOSIDO** 

#### MASALAH TRANSPORTASI DAN PENUGASAN 171

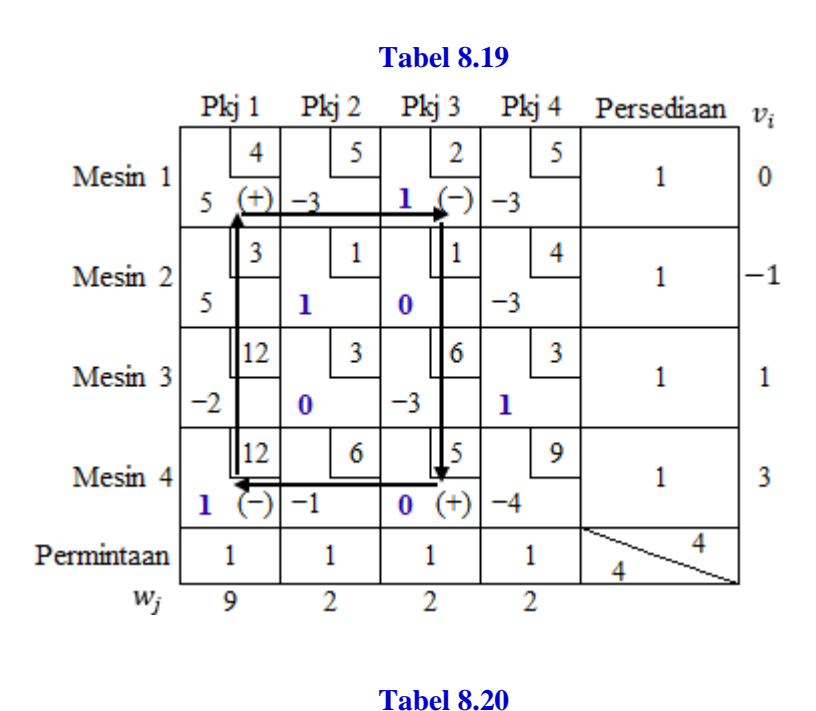

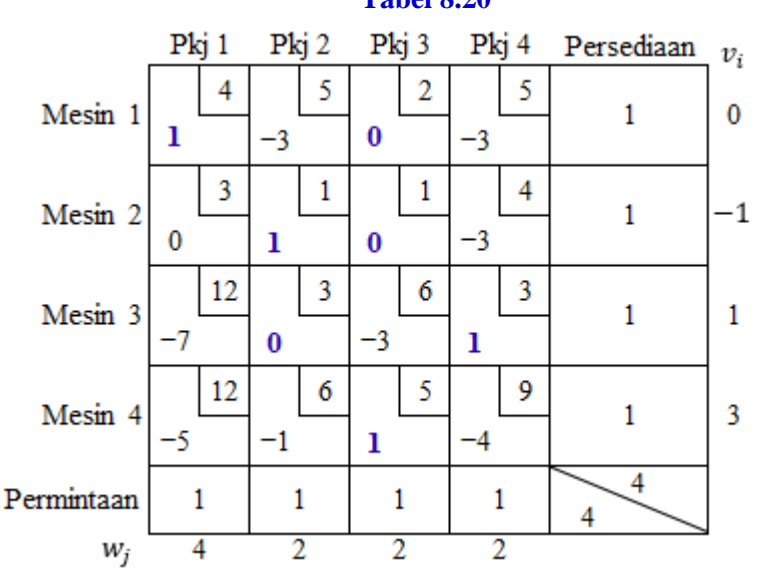

# **8.7 Metode Hungarian**

Sudah diperlihatkan bahwa masalah penugasan tinggi tingkat degenerasinya sehingga metode simplex transportasi bukanlah metode yang efisien untuk menyelesaikan masalah penugasan. Sekarang disajikan metode Hungarian yang lebih efisien.

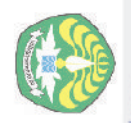

Dilarang

 $\Omega$ 

Pengutipan hanya untuk kepentingan pendidikan, penelitian,

mengutip sebagian atau seluruh karya tulis ini tanpa mencantumkan sumber:

Repository University of Riau Hak Cipta Dilindungi Undang-Undang nttps://repository.unri.ac.ic

penulisan karya ilmiah, penyusunan laporan, penulisan kritik atau tinjauan suatu masalah.

Metode Hungarian

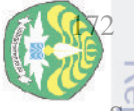

cipta

 $\Omega$ 

Riau

**Prtps** 

**IIIFBD** 

Dilindungi Undang-Undang

seluruh karya

S||N| 巨

**Lanpa** 

pendidikan, penelitian

penullsan

karya ilmiah, penyusunan laporan, penulisan kritik atau tinjauan suatu masalah.

jak endio

milik

Riau

pebagian atau

Suatu matriks  $n \times n$  sedemikian sehingga masing-masing baris memuat satusatunya elemen "satu" dan masing-masing kolom juga memuat satu-satunya elemen "satu" dengan semua elemen yang lain nol, dinamakan matriks permutasi.  $\frac{1}{6}$ Himpunan penyelesaian dari masalah penugasan  $n \times n$  terdiri dari himpunan  $n \times n$ **matriks permutasi. Nanti akan lebih jelas dengan contoh.** 

Perhatikan bentuk umum masalah penugasan

$$
\min z = \sum_{i=1}^{m} \sum_{j=1}^{n} c_{ij} x_{ij}
$$
\n
$$
\text{kendala} \sum_{j=1}^{n} x_{ij} = 1, i = 1, 2, ..., m
$$
\n
$$
\sum_{i=1}^{m} x_{ij} = 1, j = 1, 2, ..., n
$$
\n
$$
x_{ij} = 0 \text{ atau } 1, i = 1, 2, ..., m, j = 1, 2, ..., n.
$$
\n(8.2)

 $\frac{1}{8}$ Bentuk (8.2) ini sama dengan bentuk umum masalah transportasi dengan  $s_i = 1$ untuk semua *i*,  $d_j = 1$  untuk semua *j*, dan  $n = m$ .<br>  $\frac{d}{d\theta}$  Anggaplah *M* adalah solusi optimal untuk m

Anggaplah M adalah solusi optimal untuk masalah (8.2). Sekarang ambil "matriks biaya" PT Mesinmico sebagai matriks biaya (8.2). Sekarang ubah masalah di atas dengan menambahkan  $\alpha$  ke setiap elemen baris ke- $r$ , yaitu

$$
C = \{c_{ij}\} \implies C' = \{c'_{ij}\}\
$$

$$
C = \begin{bmatrix} 4 & 5 & 2 & 5 \\ 3 & 1 & 1 & 4 \\ 12 & 3 & 6 & 3 \\ 12 & 6 & 5 & 9 \end{bmatrix}.
$$

Misalkan  $r = 2$ , sehingga

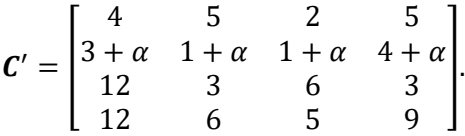

*Pertanyaan:* Setelah tejadi perubahan tersebut, masihkah masalah asal optimal? Untuk menjawab ini, dibuktikan sebagai berikut:

$$
z' = \sum_{j=1}^{n} \sum_{i=1}^{n} c'_{ij} x_{ij} = \sum_{\substack{i=1 \ i \neq r}}^{n} \sum_{j=1}^{n} c_{ij} x_{ij} + \sum_{j=1}^{n} (c_{rj} + \alpha) x_{rj}
$$
  

$$
= \sum_{\substack{i=1 \ i \neq r}}^{n} \sum_{j=1}^{n} c_{ij} x_{ij} + \sum_{j=1}^{n} c_{rj} x_{rj} + \alpha \sum_{\substack{j=1 \ i \neq r}}^{n} x_{rj}
$$
  

$$
= \sum_{i=1}^{n} \sum_{j=1}^{n} c_{ij} x_{ij} + \alpha.
$$

Jadi, diperoleh  $z' = z +$  konstanta. Ini menunjukkan bahwa minimisasi dari fungsi tujuan asal z menghasilkan solusi yang sama dengan minimisasi dari z'. ■

Pembaca dipersilahkan untuk menunjukkan bahwa kasus di atas berlaku juga untuk perubahan pada kolom. Inilah yang mendasari metode Hungarian, yaitu jika matriks  $c'_{ij}$  yang baru dengan elemen nol dapat dibentuk, dan jika elemen nol ini atau himpunan bagian darinya merupakan suatu solusi layak, maka solusi layak tersebut optimal, karena biaya tidak boleh negatif. Sekarang, kembali ke masalah PT Mesinmico, masalah tersebut akan diselesaikan dengan menggunakan metode Hungarian.

Pertama, kurangkan masing-masing baris dengan elemen terkecil pada baris tersebut, berturut-turut  $-2$ ,  $-1$ ,  $-3$ , dan  $-5$ ,

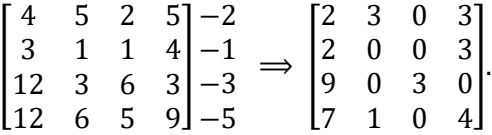

Sekarang tampak pada matriks yang baru bahwa setiap baris dan kolom memiliki elemen 0 kecuali kolom 1. Untuk itu kurangkan kolom pertama matriks yang baru dengan elemen terkecil pada kolom tersebut, yaitu 2,

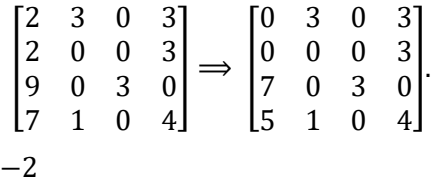

Selanjutnya, tandai elemen nol yang tunggal pada setiap baris dan kolom dari matriks yang terakhir di atas, misalnya dengan tanda \*,

Repository University of Riau

nttps://repository.unri.ac

 $\overline{\overline{\circ}}$ 

 $\bigcup$  Hak cipta milik Universitas Riau

Dilarang

mengutip sebagian atau

sim e/uey unines

j

tanpa mencantumkan sumber

Hak Cipta Dilindungi Undang-Undang

Metode Hungarian

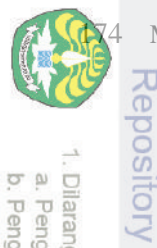

N

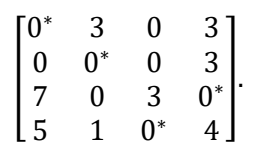

Dari sini diperoleh matriks permutasi

 $\overline{\phantom{a}}$ 1 0 0 0 0 1 0 0 0 0 0 1 0 0 1 0 ].

Jadi solusi optimal PT Mesinmico adalah  $x_{11} = x_{22} = x_{34} = x_{43} = 1$ , lainya  $\chi_{\bar{d}j} = 0$ , dan  $z = 4 + 1 + 3 + 5 = 13$ .

**Contoh 8.1** Misalkan matriks biaya suatu masalah penugasan adalah sebagai

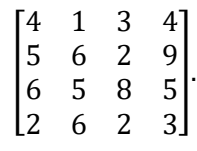

 $\overline{96}$ 

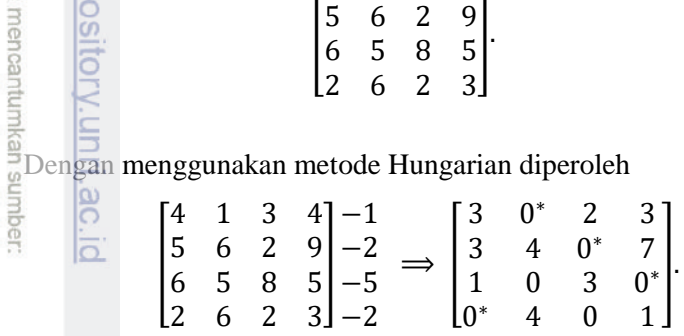

Jadi, solusi optimal masalah penugasan ini adalah  $x_{12} = x_{23} = x_{34} = x_{41} = 1$ , lainya  $x_{ij} = 0$ , dengan  $z = 1 + 2 + 5 + 2 = 10$ .

**Contoh 8.2** Diketahui matriks biaya suatu masalah penugasan sebagai berikut:

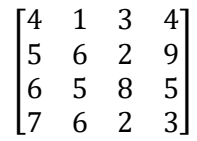

Dengan menggunakan metode Hungarian didapat

$$
\begin{bmatrix}\n\frac{4}{3} & 1 & 3 & 4 \\
\frac{5}{3} & 6 & 2 & 9 \\
\frac{6}{3} & 5 & 8 & 5 \\
\frac{7}{3} & 6 & 2 & 3\n\end{bmatrix}\n\begin{bmatrix}\n-1 \\
-2 \\
-5 \\
-5\n\end{bmatrix}\n\Rightarrow\n\begin{bmatrix}\n3 & 0^* & 2 & 3 \\
3 & 4 & 0^* & 7 \\
1 & 0 & 3 & 0^* \\
5 & 4 & 0 & 1\n\end{bmatrix}\n\Rightarrow\n\begin{bmatrix}\n2 & 0^* & 2 & 3 \\
2 & 4 & 0^* & 7 \\
0^* & 0 & 3 & 0^* \\
4 & 4 & 0 & 1\n\end{bmatrix}
$$

Dilarang r sitory Untiversity of Rials<br>is a prendit of the pillindung diverge in the second<br>internal menduits sebagian atau seluruh karya tulis ini tanpa n<br>a. Pengutipan hanya untuk kepentingan pendidikan, penelitian,<br>a. Pengutipan h mengumumkan dan memperbanyak sebagian atau seluruh karya tulis ini dalam bentuk apapun tanpa izin Universitas Riau.

penulisan karya ilmiah, penyusunan

laporan, penulisan kritik atau tinjauan suatu masalah.

**Epository.ul** 

 $\overline{\sigma}$ 

**Jak** cipta Perhatikan matriks yang terakhir.

Repository University of Riau

nttps://repository.unri.ac.ic

C) Hak cipta milik Universitas Riau

Dilarang

O N

Pengutipan tidak merugikan kepentingan Universitas Pengutipan hanya untuk kepentingan pendidikan, penelitian,

mengumumkan dan memperbanyak sebagian atau seluruh karya tulis ini dalam bentuk apapun tanpa izin Universitas Riau

Riau

Dilarang

mengutip sebagian atau seluruh karya tulis

þ

tanpa mencantumkan sumber

penulisan karya ilmiah, penyusunan laporan, penulisan kritik atau tinjauan suatu masalah

Hak Cipta Dilindungi Undang-Undang

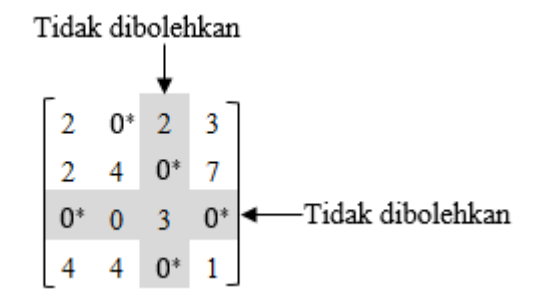

Tampak bahwa tidak terdapat 0\* yang tunggal untuk masing-masing baris dan kolom. Bagaimana mengatasi masalah ini? Perhatikan langkah-langkah metode Hungarian berikut:

- **Langkah 1:** Dapatkan suatu matriks yang memuat sedikitnya sebuah nol pada setiap baris dan setiap kolom.
- **Langkah 2:** Tempatkan sebuah "nol bintang" ke setiap baris dan ke setiap kolom. Jika ini tidak memungkinkan, maka

**Langkah 3** beri sesedikit mungkin garis pada nol yang terletak pada *array*.

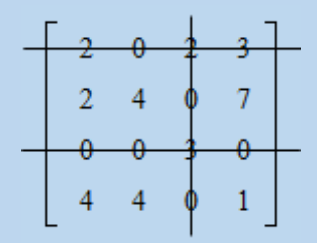

**Langkah 4** Pilih elemen  $\alpha$  terkecil yang tidak tertutupi oleh garis, dan kurangkan elemen tesebut dari setiap baris yang tidak tertutupi.

**Langkah 5** Tambahkan  $\alpha$  yang sama ke setiap kolom yang tertutupi.

Hasilnya adalah sebagai berikut:

- (a) Setiap elemen yang tak tertutupi dikurangi dengan  $\alpha$ .
- (b) Setiap elemen yang tertutupi oleh sebuah garis tetap tidak berubah.
- (c) Setiap elemen yang tertutupi oleh dua garis ditambah sebesar  $\alpha$ .

Metode Hungarian

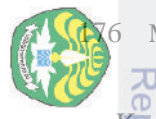

Pengutipan hanya untuk kepentingan

pendidikan, penelitian 巨

penulisan

karya ilmiah, penyusunan laporan, penulisan kritik atau tinjauan suatu masalah.

edue;

sumber:

University

Wreposi

 $\circ$ 

 $\overline{v}$ 

milk Universitas Riau

Kembali ke Contoh 8.2. Menggunakan langkah-langkah di atas diperoleh yang berikut ini:

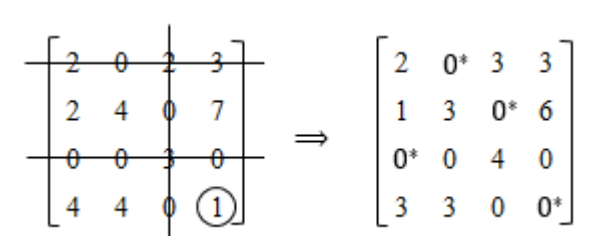

Jadi solusi optimalnya adalah  $x_{12} = x_{23} = x_{31} = x_{44} = 1$  dan  $z = 1 + 2 + 6 +$  $3\overline{3} = 12.$ 

**Contoh 8.3** Diketahui matriks biaya suatu masalah penugasan sebagai berikut:

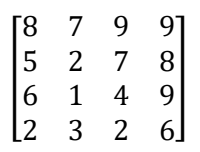

Dengan metode Hungarian diperoleh

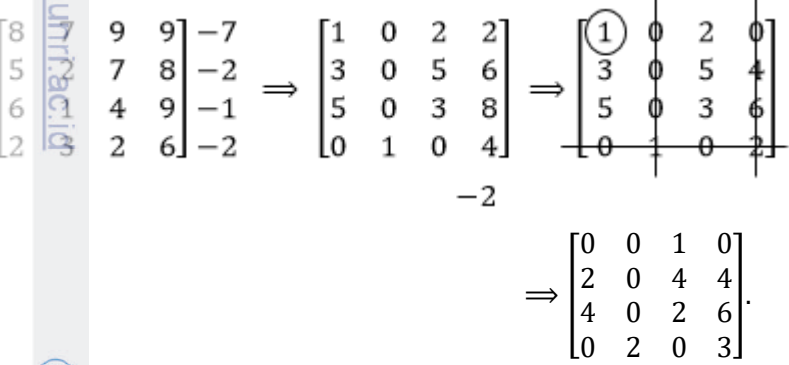

Karena belum memungkinkan untuk menempatkan sebuah "nol bintang" ke setiap baris dan ke setiap kolom, maka proses penarikan garis diteruskan.

$$
\begin{bmatrix} 0 & 0 & 1 & 0 \\ 2 & 0 & 4 & 4 \\ 4 & 0 & 2 & 6 \\ 0 & 0 & 3 \end{bmatrix} \Longrightarrow \begin{bmatrix} 0 & 2 & 1 & 0^* \\ 0 & 0^* & 2 & 2 \\ 2 & 0 & 0^* & 4 \\ 0^* & 4 & 0 & 3 \end{bmatrix}
$$

N **Dilarang** O D Pengutipan tidak merugikan kepentingan Universitas mengumumkan dan memperbanyak sebagian atau seluruh karya tulis ini dalam bentuk apapun tanpa izin Universitas Riau Riau.

Solusi optimalnya adalah  $x_{14} = x_{22} = x_{33} = x_{41} = 1$  dan  $z = 9 + 2 + 4 + 2 =$ 17. Pilihan lain untuk penempatan 0 ∗ adalah seperti matriks berikut:

$$
\begin{bmatrix} 0 & 2 & 1 & 0^* \\ 0^* & 0 & 2 & 2 \\ 2 & 0^* & 0 & 4 \\ 0 & 4 & 0^* & 3 \end{bmatrix}
$$

Ini memberikan solusi alternatif  $x_{14} = x_{21} = x_{32} = x_{43} = 1$  dan  $z = 9 + 5 + 1 +$  $2 = 17$ . Jadi, solusi masalah penugasan tidak tunggal.

#### *Masalah Maksimisasi*

Misalkan diketahui suatu masalah penugasan dengan fungsi tujuan bertipe maksimisasi dengan matriks biaya sebagai berikut:

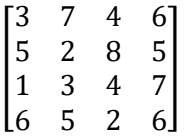

Masalah maksimisasi ini ekuivalen dengan masalah minimisasi dengan matriks biaya (ingat maks  $z = min (-z)$ ) berikut:

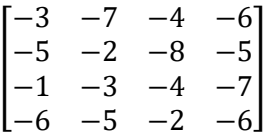

Dengan metode Hungarian masalah ini diselesaikan sebagai berikut:

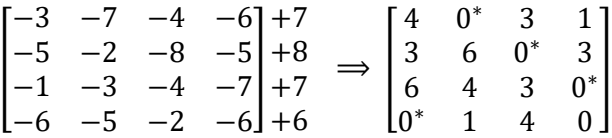

Solusi optimalnya adalah  $x_{12} = x_{23} = x_{34} = x_{41} = 1$  dengan  $z = 7 + 8 + 7 + 1$  $6 = 28.$ 

Repository University of Riau

<u>nttps://repository.unri.ac.ic</u>

 $\bigcup$  Hak cipta milik Universitas Riau

Hak Cipta Dilindungi Undang-Undang

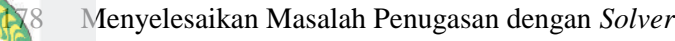

# **8.8 Menyelesaikan Masalah Penugasan dengan** *Solver*

Cara menyelesaikan masalah penugasan dengan *Solver* sama dengan cara menyelesaikan masalah transportasi dengan *Solver*. Perhatikan kembali masalah penugasan pada PT Mesinmico. Pada lembar kerja Excel dimasukkan data seperti yang dapat dilihat pada Gambar 8.7.

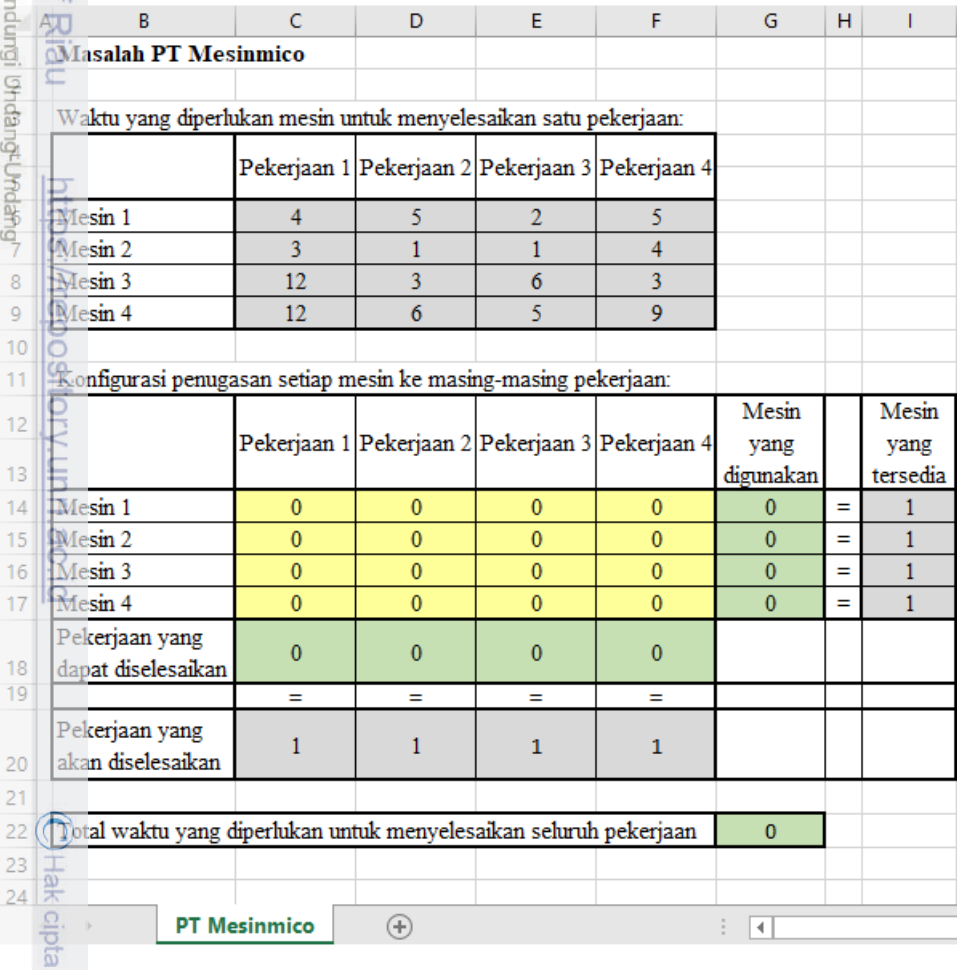

**Gambar 8.7** Masalah PT Mesinmico dalam lembar kerja Excel

mencantumkan sumber:

 $\overline{1}$  $\overline{1}$  $\mathbf{1}$ 

 $\mathbf{1}$ 

 $\mathbf{1}$ 

 $\overline{2}$ 

milk Universitas Riau

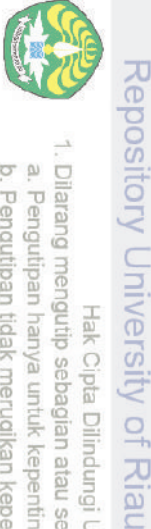

N

# Dilarang mengumumkan dan memperbanyak sebagian atau seluruh karya tulis ini dalam bentuk apapun tanpa izin Universitas Riau O N Pengutipan tidak merugikan kepentingan Universitas Riau penulisan karya ilmiah, penyusunan laporan, penulisan kritik atau tinjauan suatu masalah.

tanpa mencantumkan sumber:

Dilarang Pengutipan hanya untuk kepentingan pendidikan, penelitian, mengutip sebagian atau seluruh karya tulis ini Hak Cipta Dilindungi Undang-Undang

https://repository.unri.ac.id

C) Hak cipta milk Universitas Riau

Kotak dialog **Solver Parameters** dapat dilihat pada Gambar 8.8.

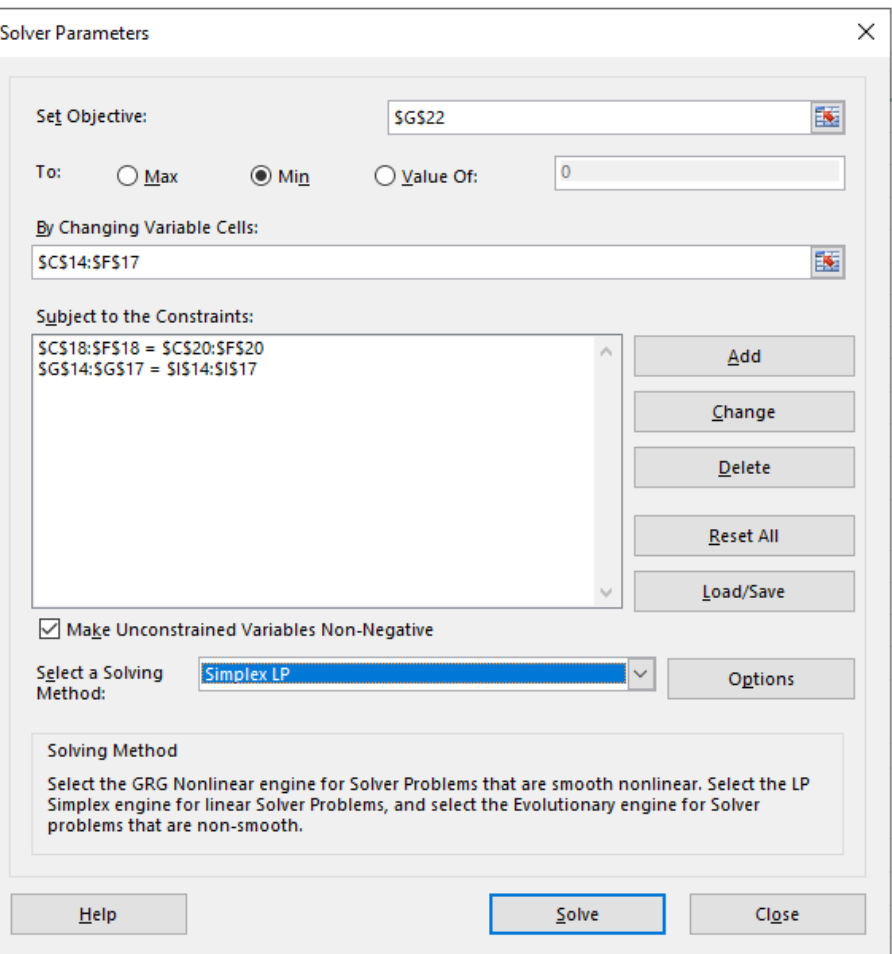

**Gambar 8.8 Solver Parameters** masalah PT Mesinmico

Solusi optimal PT Mesinmico tampak pada Gambar 8.9, yaitu Mesin 1 mengerjakan Pekerjaan 1, Mesin 2 mengerjakan Pekerjaan 2, Mesin 3 mengerjakan Pekerjaan 4, dan Mesin 4 mengerjakan Pekerjaan 3 dengan total durasi pekerjaan 13 jam.

#### Soal-Soal Latihan

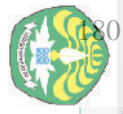

sebagian atau

untuk kepentingan pendidikan, penelitian seluruh karya

 $\frac{1}{2}$ Ĕ

tanpa mencantumkan sumber:

penulisan karya ilmiah, penyusunan laporan, penulisan kritik atau tinjauan suatu masalah.

ЪÉ

|                                      | В                                                                       | Ċ            | D              | Ε                                               | F                                               | G            | н |              |  |  |
|--------------------------------------|-------------------------------------------------------------------------|--------------|----------------|-------------------------------------------------|-------------------------------------------------|--------------|---|--------------|--|--|
|                                      | <b>Masalah PT Mesinmico</b>                                             |              |                |                                                 |                                                 |              |   |              |  |  |
| 2                                    |                                                                         |              |                |                                                 |                                                 |              |   |              |  |  |
| 3                                    | Waktu yang diperlukan mesin untuk menyelesaikan satu pekerjaan:         |              |                |                                                 |                                                 |              |   |              |  |  |
| 4<br>5                               |                                                                         |              |                |                                                 | Pekerjaan 1 Pekerjaan 2 Pekerjaan 3 Pekerjaan 4 |              |   |              |  |  |
|                                      | Mesin 1                                                                 | 4            | 5              | 2                                               | 5                                               |              |   |              |  |  |
|                                      | Mesin 2                                                                 | 3            | 1              | 1                                               | 4                                               |              |   |              |  |  |
|                                      | Mesin 3                                                                 | 12           | 3              | 6                                               | 3                                               |              |   |              |  |  |
|                                      | Mesin 4                                                                 | 12           | 6              | 5                                               | 9                                               |              |   |              |  |  |
|                                      |                                                                         |              |                |                                                 |                                                 |              |   |              |  |  |
|                                      | Konfigurasi penugasan setiap mesin ke masing-masing pekerjaan:          |              |                |                                                 |                                                 |              |   |              |  |  |
| Pak Cipta DiliAdungi Bindang Julaang |                                                                         |              |                |                                                 |                                                 | Mesin        |   | Mesin        |  |  |
|                                      |                                                                         |              |                | Pekerjaan 1 Pekerjaan 2 Pekerjaan 3 Pekerjaan 4 |                                                 | yang         |   | yang         |  |  |
|                                      |                                                                         |              |                |                                                 |                                                 | digunakan    |   | tersedia     |  |  |
|                                      | Mesin 1                                                                 | 1            | $\mathbf{0}$   | $\mathbf{0}$                                    | $\mathbf{0}$                                    | 1            | Ξ | 1            |  |  |
|                                      | Mesin 2                                                                 | $\mathbf{0}$ | 1              | $\mathbf{0}$                                    | $\mathbf{0}$                                    | $\mathbf{1}$ | Ξ | 1            |  |  |
|                                      | Mesin 3                                                                 | $\mathbf{0}$ |                | $\mathbf{0}$                                    | 1                                               | 1            | Ξ | 1            |  |  |
| 17                                   | Mesin 4                                                                 | $\mathbf{0}$ | $\overline{0}$ | $\mathbf{1}$                                    | $\mathbf{0}$                                    | 1            | Ξ | $\mathbf{1}$ |  |  |
|                                      | Pekerjaan yang                                                          | 1            | 1              | 1                                               | 1                                               |              |   |              |  |  |
| 18<br>19                             | dapat diselesaikan                                                      |              |                |                                                 |                                                 |              |   |              |  |  |
|                                      |                                                                         | Ξ            | Ξ              | Ξ                                               | Ξ                                               |              |   |              |  |  |
|                                      | Pekerjaan yang                                                          | 1            | 1              | 1                                               | $\mathbf{1}$                                    |              |   |              |  |  |
| 20                                   | akan diselesaikan                                                       |              |                |                                                 |                                                 |              |   |              |  |  |
| 21                                   |                                                                         |              |                |                                                 |                                                 |              |   |              |  |  |
| 22                                   | Total waktu yang diperlukan untuk menyelesaikan seluruh pekerjaan<br>13 |              |                |                                                 |                                                 |              |   |              |  |  |
| 23                                   |                                                                         |              |                |                                                 |                                                 |              |   |              |  |  |
| 24                                   |                                                                         |              |                |                                                 |                                                 |              |   |              |  |  |
|                                      | <b>PT Mesinmico</b><br>Answer Report 1<br>⊕<br>4                        |              |                |                                                 |                                                 |              |   |              |  |  |

**Gambar 8.9** Solusi optimal Solver untuk masalah PT Mesinmico

# **Soal-Soal Latihan**

1. Sebuah perusahaan menyuplai barang ke tiga konsumen, masing-masing memerlukan 30 unit. Perusahaan tersebut memilki dua depot. Di depot 1 tersedia 40 unit dan di depot 2 tersedia 30 unit. Biaya pengiriman 1 unit dari depot ke konsumen dapat dilihat pada Tabel 8.21. Terdapat biaya penalti untuk permintaan yang tidak terpenuhi. Untuk setiap unit permintaan konsumen 1 yang tidak terpenuhi, dikeluarkan biaya penalti sebesar Rp90.000; Untuk setiap unit permintaan konsumen 2 yang tidak terpenuhi, dikeluarkan biaya penalti sebesar Rp80.000; Untuk setiap unit permintaan konsumen 3 yang tidak terpenuhi, dikeluarkan biaya penalti sebesar Rp110.000.

- (a) Formulasikan masalah transportasi seimbang untuk meminimumkan jumlah biaya *shortage* dan biaya pengiriman.
- (b) Carilah solusi optimalnya.

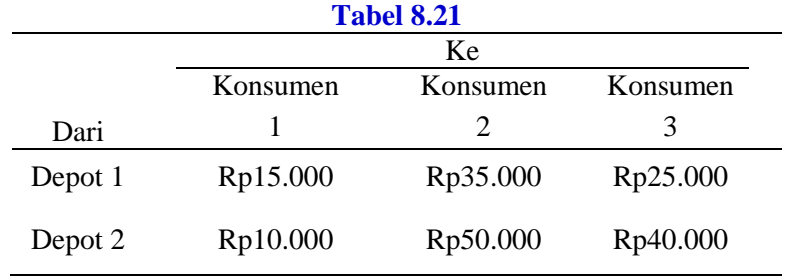

- 2. Merujuk ke soal nomor 1, anggaplah bahwa unit ekstra dapat dibeli dan dikirim ke depot yang mana saja untuk biaya total Rp100.000 per unit dan bahwa semua permintaan konsumen harus terpenuhi.
	- (a) Formulasikan masalah transportasi seimbang untuk meminimumkan jumlah biaya pembelian dan biaya pengiriman.
	- (b) Carilah solusi optimalnya.
- 3. Sebuah perusahaan sepatu meramalkan permintaan berikut selama enam bulan mendatang: bulan pertama, 200; bulan ke-2, 260; bulan ke-3, 240; bulan ke-4, 340; bulan ke-5, 190; bulan ke-6, 150. Untuk memproduksi sepasang sepatu dikeluarkan biaya sebesar Rp70.000 dengan waktu kerja reguler (WR) dan Rp.110.000 dengan waktu kerja lembur (WL). Selama setiap bulan, produksi reguler dibatasi sebanyak 200 pasang sepatu, dan produksi waktu lembur dibatasi 100 pasang sepatu. Biaya Rp1000 per bulan dikeluarkan untuk menahan sepasang sepatu pada inventori.
	- (a) Formulasikan masalah transportasi seimbang untuk meminimumkan total biaya dalam memenuhi permintaan enam bulan mendatang tepat waktu.
	- (b) Carilah solusi optimalnya.
- 4. Selesaikan model transportasi soal latihan pada Bab 2 No.4.
- 5. Sebuah bank memiliki dua tempat dimana cek diproses. Tempat 1 dapat memproses 10.000 cek per hari, dan tempat 2 dapat memproses cek 6000 per hari. Bank tersebut memproses tiga jenis cek: cek vendor, cek gaji, dan cek pribadi. Biaya memproses per cek bergantung pada tempat dimana cek itu

Dilarang

mengutip sebagian atau

seluruh karya

sin E

tanpa mencantumkan sumber

penulisan karya ilmiah, penyusunan laporan, penulisan kritik atau tinjauan suatu masalah.

Hak Cipta Dilindungi Undang-Undang

Repository University of Riau

**PITIDS** 

://repository.unri.ac

b

C) Hak cipta

milk Universitas

Riau

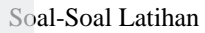

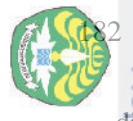

kitty

 $\frac{1}{2}$ 

Riau

diproses (lihat Tabel 8.22). Setiap hari, 5000 cek dari setiap jenis harus diproses.

(a) Formulasikan masalah transportasi seimbang untuk meminimumkan biaya memproses cek pe hari.

(b) Carilah solusi optimalnya.

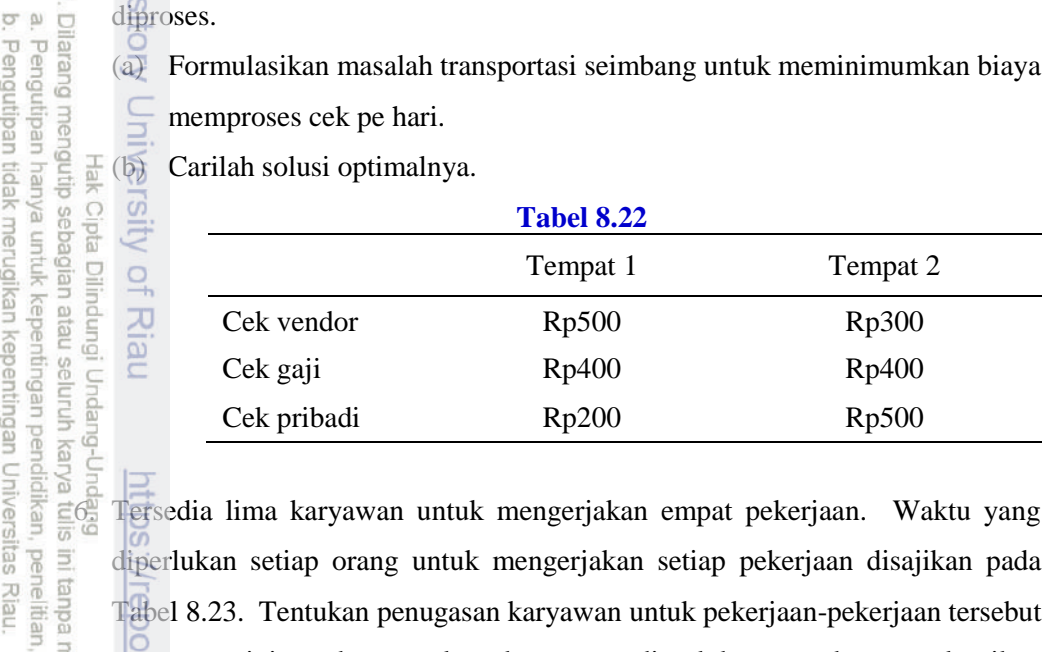

diperlukan setiap orang untuk mengerjakan setiap pekerjaan disajikan pada Tabel 8.23. Tentukan penugasan karyawan untuk pekerjaan-pekerjaan tersebut yang meminimumkan total waktu yang diperlukan untuk menyelesaikan keempat pekerjaan itu.

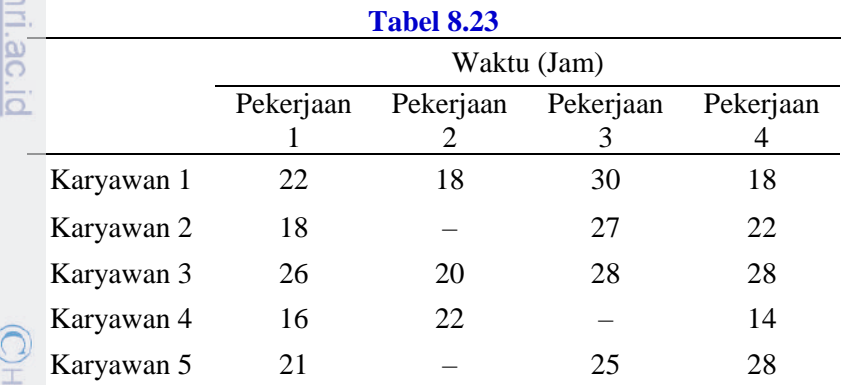

*Catatan*: Tanda garis menunjukkan karyawan tidak dapat mengerjakan pekerjaan tertentu.

7. Alkampari, seorang konsultan renang, sedang menyiapkan tim renang estafet 400-meter. Setiap perenang mesti berenang 100 meter gaya dada, gaya punggung, gaya kupu-kupu, atau gaya bebas. Alkampari punya keyakinan bahwa setiap perenang akan mempertahankan waktu seperti yang tertera pada Riau

mencantumkan sumber

 $\overline{a}$ 

endio

penulisan karya ilmiah, penyusunan laporan, penulisan kritik atau tinjauan suatu masalah.

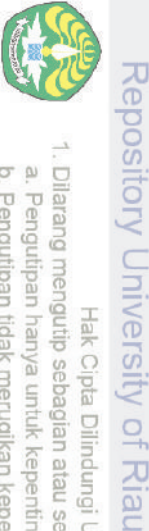

**PITIDS** 

//repository.unii.ac.ic

 $\bigcup$  Hak cipta milik Universitas Riau

Tabel 8.24. Dalam upaya meminimumkan waktu tim untuk lomba, tentukan perenang mana yang akan berenang dengan gaya apa.

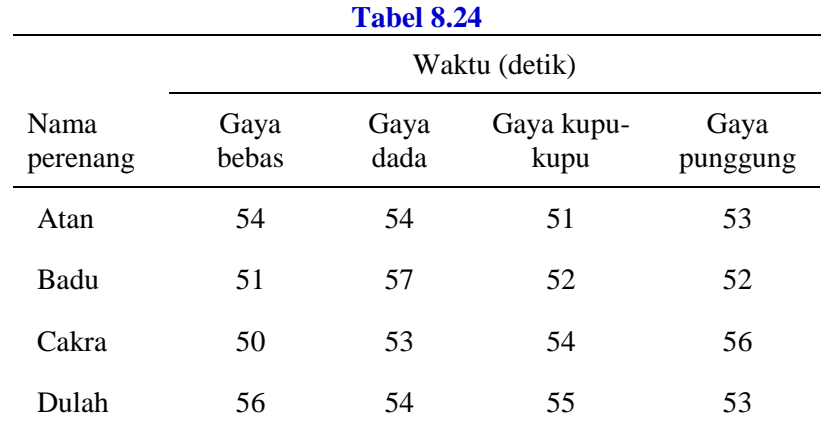

8. Sebarang masalah transportasi dapat diformulasikan sebagai suatu masalah penugasan. Untuk menunjukkan ide ini, tentukan suatu masalah penugasan yang dapat digunakan untuk mencari solusi optimal masalah transportasi pada Tabel 8.25. (*Petunjuk*: Anda akan memerlukan lima titik persediaan dan lima titik permintaan.)

#### **Tabel 8.25**

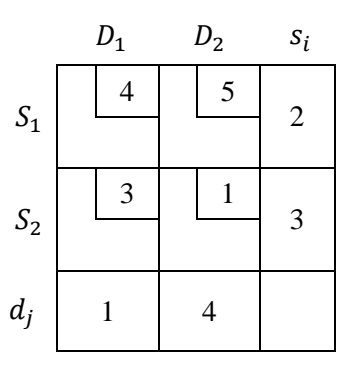

9. Dinas Pendidikan Kota Bertuah melelang tender untuk empat rute bus sekolah dalam kota. Empat perusahaan telah melakukan penawaran seperti terlihat pada Tabel 8.26.

Dilarang

mengutip

pebagian atau

seluruh karya

巨

edue

mencantumkan

sumper:

penulisan karya ilmiah, penyusunan

laporan, penulisan

kritik atau tinjauan suatu masalah

**GB** Riau

pendidikan, penelitian sijn;

Hak Cipta Dilindungi Undang-Undang

 $\frac{1}{2}$ 

**Riau** 

ခြ

 $\overline{S}$ 

c

Pengutipan hanya untuk kepentingan

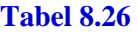

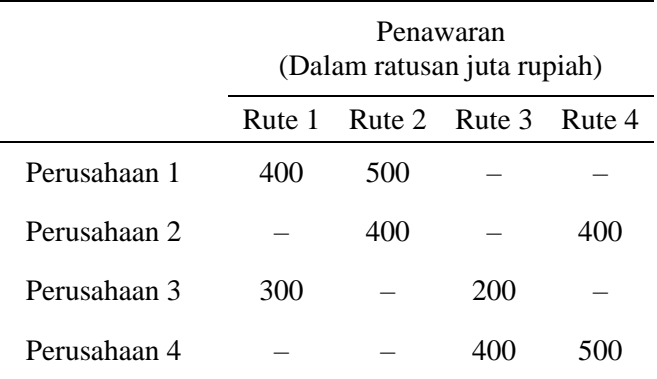

(a) Anggaplah setiap penawar bisa ditugaskan hanya untuk satu rute. Gunakan metode penugasan untuk meminimumkan biaya yang dikeluarkan Kota Bertuah untuk menjalankan keempat rute bus tersebut.

(b) Anggaplah bahwa setiap perusahaan bisa ditugaskan untuk dua rute. Gunakan metode penugasan untuk meminimumkan biaya Kota Bertuah untuk menjalankan keempat rute bus tersebut. (*Petunjuk*: Dua titik persediaan akan diperlukan untuk setiap perusahaan.)

10. Anggaplah  $c_{ij}$  biaya terkecil pada baris *i* dan kolom *j* dari suatu masalah penugasan. Haruskah  $x_{ij} = 1$  pada sebarang penugasan optimal?

# **REFERENSI TERPILIH**

- M. S. Bazaraa, J. J. Jarvis, and H. J. Sherali. *Linear Programming and Network Flows*, 2nd Edition. Wiley India, Delhi, 2008.
- C. Leon and D. Steinberg. *Methods and Applications of Linear Programming*. W. B. Saunders, Philadelphia, 1974.
- H. A. Taha. *Operations Research: An Introduction*, 10<sup>th</sup> Ed. Pearson, London,  $\equiv$  2014.
- W. L. Winston. *Operations Research*: *Applications and Algorithms*.International Student 4<sup>th</sup> Edition. Brooks/Cole–Thomson Learning, Belmont, USA, 2004.